# **Razvoj analitičke i numeričke metode za statističku procjenu spektralnog zamora**

**Ciganović, Igor**

**Master's thesis / Diplomski rad**

**2023**

*Degree Grantor / Ustanova koja je dodijelila akademski / stručni stupanj:* **University of Zagreb, Faculty of Mechanical Engineering and Naval Architecture / Sveučilište u Zagrebu, Fakultet strojarstva i brodogradnje**

*Permanent link / Trajna poveznica:* <https://urn.nsk.hr/urn:nbn:hr:235:175104>

*Rights / Prava:* [In copyright](http://rightsstatements.org/vocab/InC/1.0/) / [Zaštićeno autorskim pravom.](http://rightsstatements.org/vocab/InC/1.0/)

*Download date / Datum preuzimanja:* **2025-03-13**

*Repository / Repozitorij:*

[Repository of Faculty of Mechanical Engineering](https://repozitorij.fsb.unizg.hr) [and Naval Architecture University of Zagreb](https://repozitorij.fsb.unizg.hr)

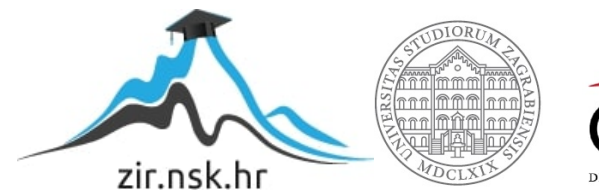

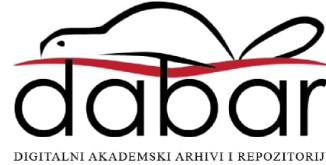

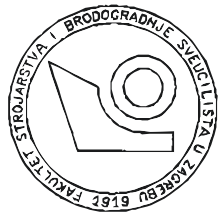

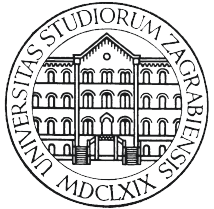

# SVEUČILIŠTE U ZAGREBU FAKULTET STROJARSTVA I BRODOGRADNJE

# **DIPLOMSKI RAD**

**Igor Ciganović**

Zagreb, 2023.

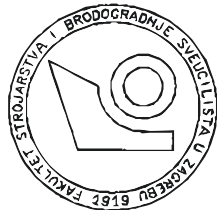

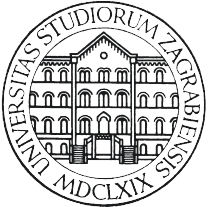

# SVEUČILIŠTE U ZAGREBU FAKULTET STROJARSTVA I BRODOGRADNJE

# **DIPLOMSKI RAD**

# **Razvoj analitičke i numeričke metode za statističku procjenu spektralnog zamora**

Mentori: Student: Student: Student: Student: Student: Student: Student: Student: Student: Student: Student: Student: Student: Student: Student: Student: Student: Student: Student: Student: Student: Student: Student: Studen **Doc. dr. sc. Zvonimir Tomičević, mag.ing.mech. Dr. sc. Damjan Čakmak, mag.ing.mech.**

**Igor Ciganović**

Zagreb, 2023.

Izjavljujem da sam ovaj rad izradio samostalno koristeći znanja stečena tijekom studija i navedenu literaturu.

Zahvaljujem mentoru, doc. dr. sc. Zvonimiru Tomičeviću na povjerenju tijekom izrade ovog rada.

Zahvaljujem se svome komentoru dr.sc. Damjanu Čakmaku na vođenju kroz ovaj diplomski i što me upoznao sa zanimljivim područjem zamornog loma i na svim konstruktivnim kritikama, savjetima, korisnim raspravama, pojašnjenjima te najviše od svega strpljenju.

Zahvaljujem se svim svojim kolegicama i kolegama koji su činili svijetlu točku moga studiranja i pomogli da se nekad stresni periodi mnogo ugodnije prođu.

Zahvalio bih se svim svojim prijateljima van fakulteta, a posebice mojoj ekipi iz gyma s kojima je bilo uvijek zadovoljstvo trenirati.

Zahvalio bi se svome ocu što je u pravim trenutcima znao pronaći pravi savjet te ohrabriti me kada je hrabrosti manjkalo.

A najveća zahvala ide mojoj majci, mome najvećem navijaču i potpori, što je uvijek vjerovala u mene čak i u trenutcima kada ja sam nisam.

> Igor Ciganović Zagreb, 10.travnja 2023.

*Take small steps every day and you will get there one day.*

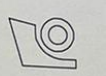

#### SVEUČILIŠTE U ZAGREBU FAKULTET STROJARSTVA I BRODOGRADNJE Središnje povjerenstvo za završne i diplomske ispite

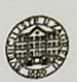

Povjerenstvo za diplomske ispite studija strojarstva za smjerove: Proizvodno inženjerstvo, inženjerstvo materijala, industrijsko inženjerstvo i menadžment, mehatronika i robotika, autonomni sustavi i računalna inteligencija.

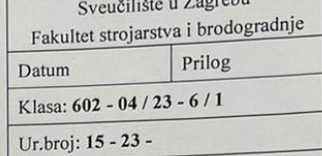

#### **DIPLOMSKI ZADATAK**

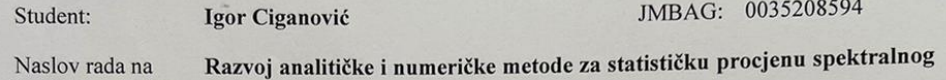

hrvatskom jeziku: zamora

Naslov rada na

Development of analytical and numerical methods for statistical engleskom jeziku: assessment of spectral fatigue

Opis zadatka:

Visokociklički zamor materijala uzrokovan spektralnim mehaničkim vibracijama malenih amplituda čest je razlog kolapsa konstrukcija u tehničkoj praksi. Norma ASTM E1049-85 daje četiri osnovna načina brojanja ciklusa nepravilnih amplituda: brojanje raspona toka kiše (eng. rainflow range counting), brojanje vrhova (eng. peak counting), brojanje raspona (eng. range counting) i brojanje prelaska nivoa (eng. level crossing counting). Sve navedene metode omogućuju pojednostavljenje složenih povijesti naprezanja različitih amplituda na niz jednostavnih ciklusa naprezanja konstantnih amplituda. Na takav niz pojednostavljenih ciklusa moguće je primijeniti Palmgren-Minerovo pravilo za procjenu akumuliranog oštećenja u konstrukciji. Metoda toka kiše (eng. rainflow) smatra se najboljom fizikalnom metodom za brojanje ciklusa nepravilnih amplituda budući da uzima u obzir cikluse malih i velikih amplituda naprezanja. Međutim, ona postaje računalno zahtjevna za vrlo duge povijesti naprezanja. U tom slučaju, prikladnije je koristiti približne spektralne teorije toka kiše u frekvencijskoj domeni.

U ovom radu potrebno je osmisliti i razviti analitički i numerički model za procjenu zamora u frekvencijskoj domeni na temelju slučajne povijesti naprezanja.

Tijekom rada potrebno je:

- 1. Opisati fenomen visokocikličkog zamora materijala i način procjene zamora pomoću Palmgren-Minerovog pravila u vremenskoj i frekvencijskoj domeni.
- 2. Detaljno opisati način brojanja ciklusa nepravilnih amplituda metodom toka kiše za ponavljajuću povijest naprezanja (eng. repeating time history) prema ASTM E1049-85 normi.
- Osmisliti i dokumentirati analitički i numerički (metoda konačnih elemenata) model za procjenu visokocikličkog statističkog zamora metodom toka kiše u frekvencijskoj domeni.
- Koristiti Dirlikovu približnu spektralnu teoriju toka kiše.  $\overline{4}$ .
- 5. Međusobno usporediti i komentirati analitičke i numeričke rezultate parametarskih analiza.

U radu je potrebno navesti korištenu literaturu i eventualno dobivenu pomoć.

Zadatak zadan:

Datum predaje rada:

2. ožujka 2023.

4. svibnja 2023.

Zadatak zadao:

Dr. sc. Damjan Čakmak

Predsjednik Povjerenstva:

Predviđeni datumi obrane:

8. - 12. svibnja 2023.

Prof<sub>e</sub>dr. sc. Ivica Garašić

 $6.7$ Izv. prof. dr. sc. Zvonimir Tomičević

# Sadržaj

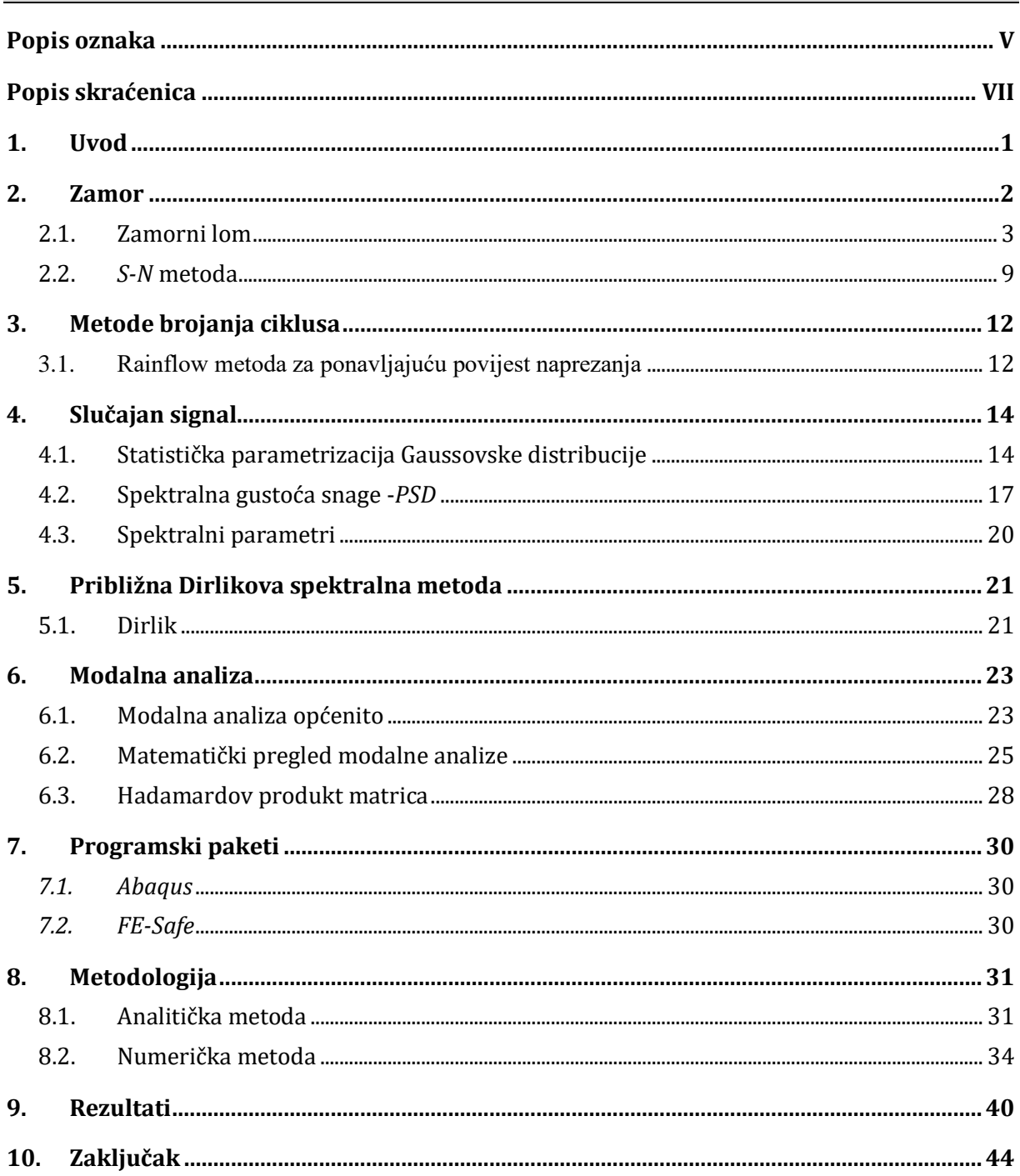

# **Popis slika**

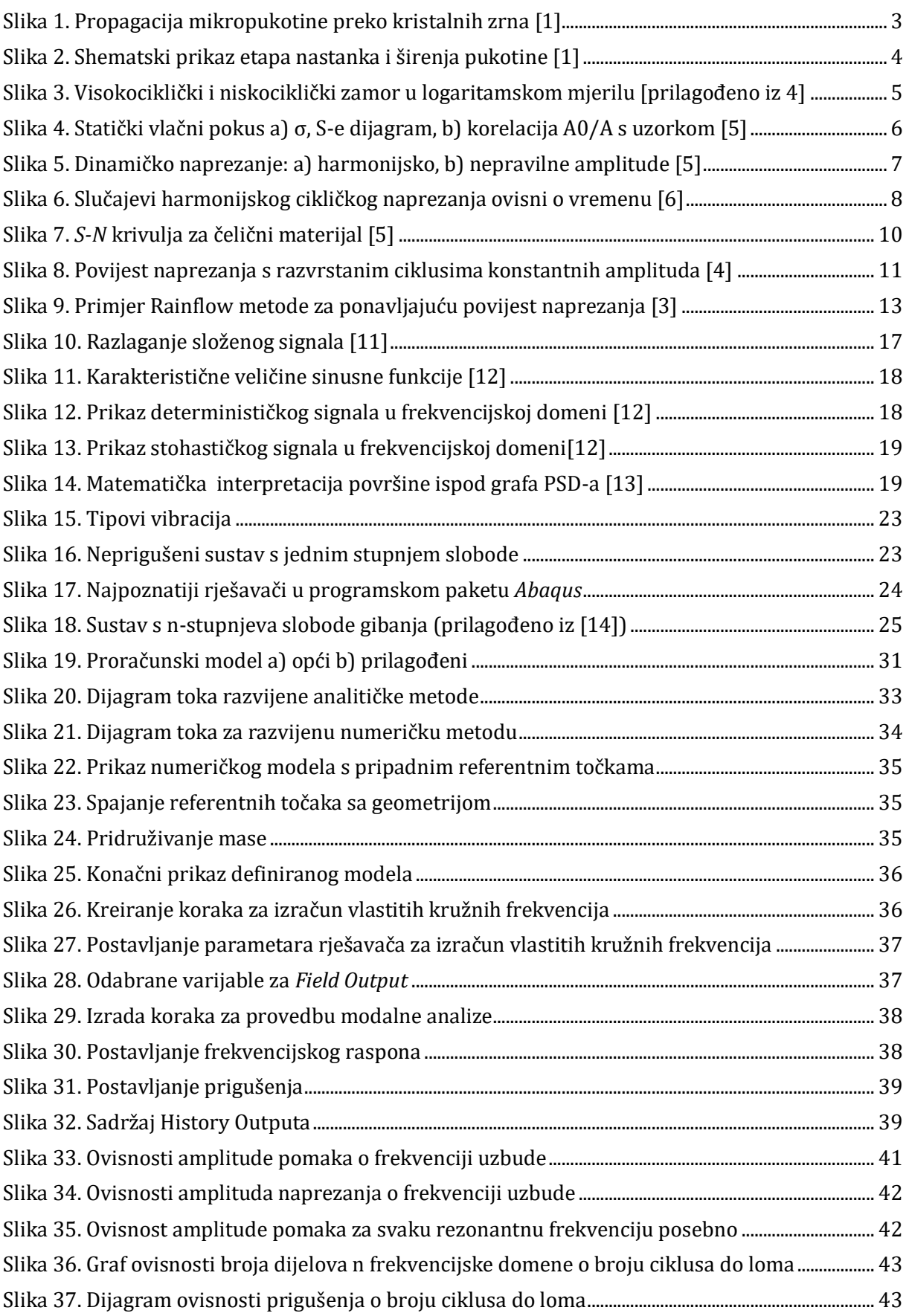

# **Popis tablica**

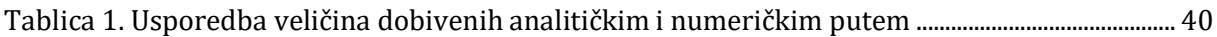

# <span id="page-10-0"></span>**Popis oznaka**

#### **Latinične oznake**

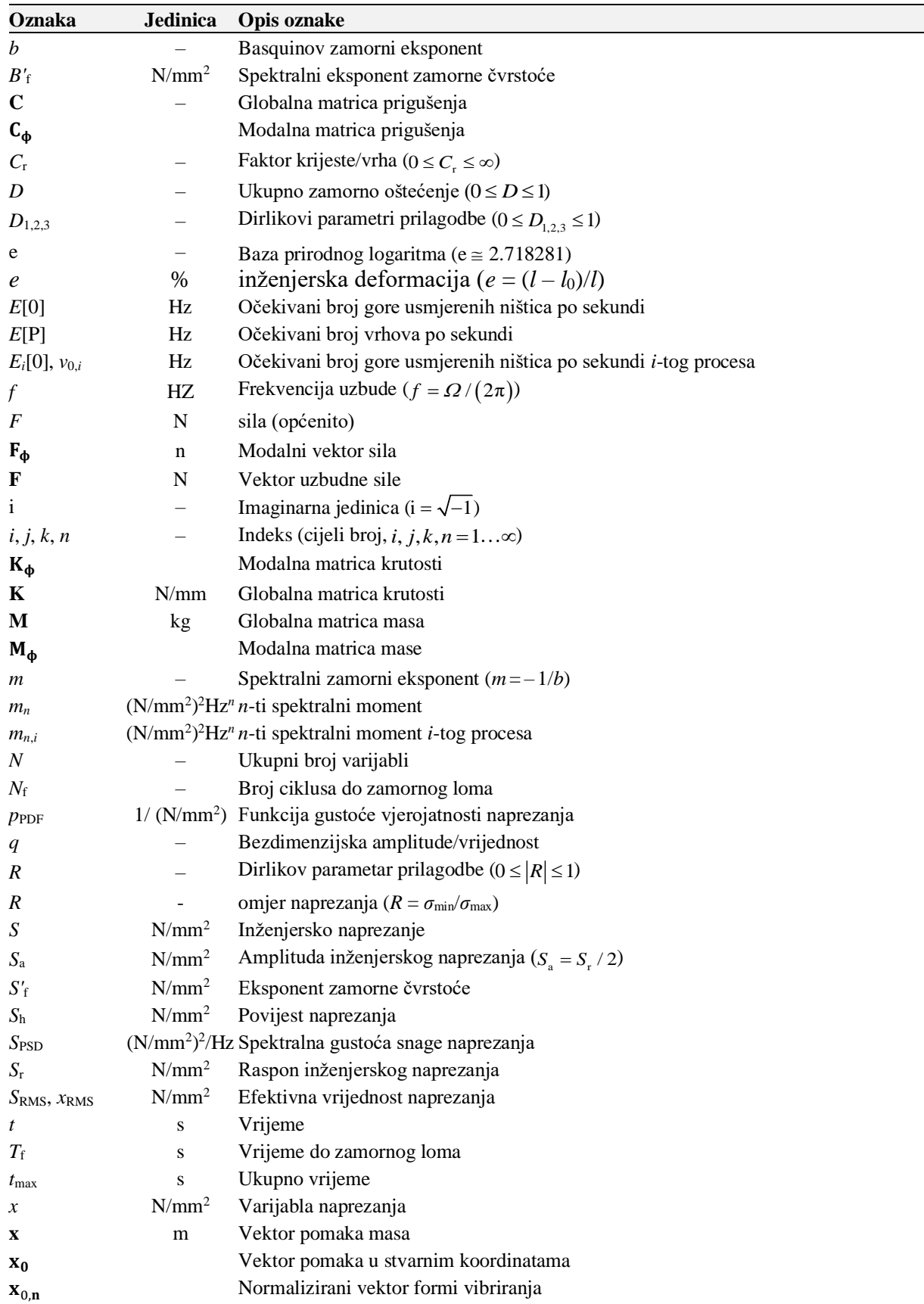

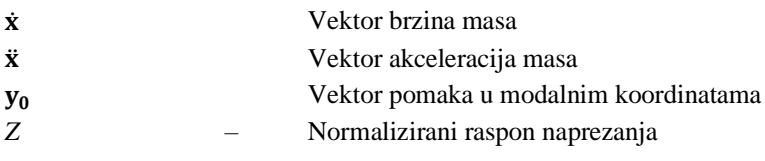

#### **Grčke oznake**

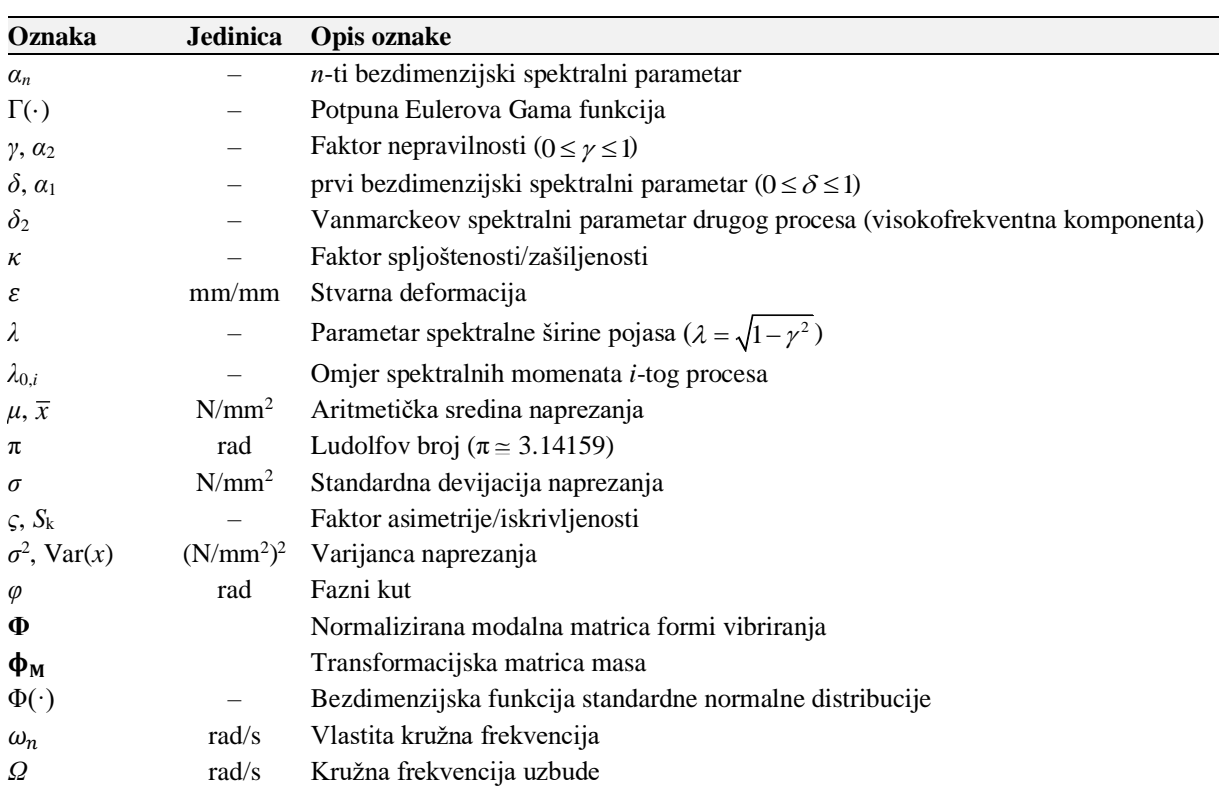

# <span id="page-12-0"></span>**Popis skraćenica**

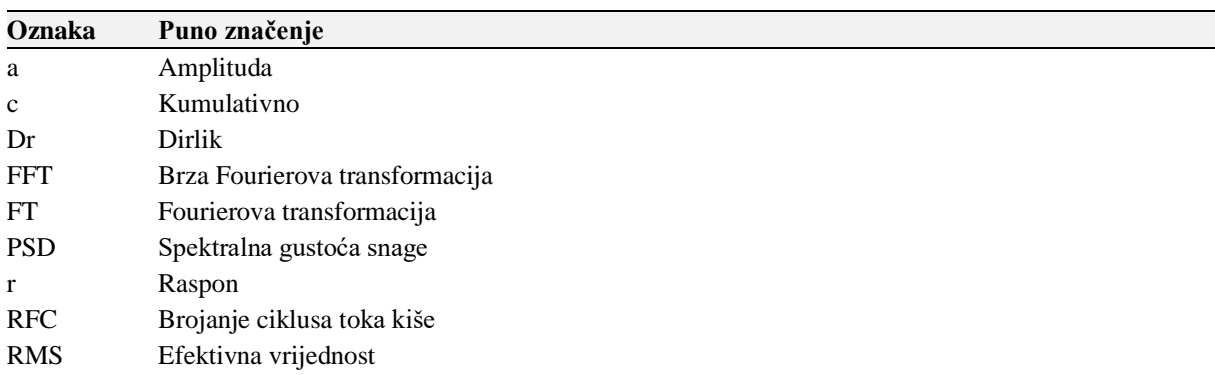

# **Sažetak**

U okviru ovog rada razvijena je analitička i numerička metoda za statističku procjenu spektralnog zamora. Proračuni u vremenskoj domeni računalno su zahtijevniji od proračuna u frekvencijskoj domeni, stoga su razvijene metode koja su temeljene na proračunima u frekvencijskoj domeni.

U prvom dijelu rada opisana je pojava zamornog loma, propagacija pukotine u materijalu, Wöhlerova krivulja i *S-N* metoda proračuna zamora materijala.

U drugom dijelu rada dan je opis načina brojanja ciklusa nepravilnih amplituda korištenjem *Rainflow* metode za ponavljajuću povijest naprezanja.

Nadalje, opisani su matematički izrazi potrebni za procjenu visokocikličkog zamora u frekvencijskoj domeni. Dan je opis Dirlikove približne spektralne teorije.

Pored toga dan je matematički opis modalne analize, budući da je ista korištena u razvijenim metodama.

U zadnjem dijelu uspoređeni su rezultati analitičke metode dobivenih u programskom paketu *MATLab* i rezultati numeričke metode dobivenih u kombinaciji programskih paketa *Abaqus i FE-Safe*.

Ključne riječi: *zamorni lom, Rainflow metoda, povijest naprezanja, modalna analiza, spektralna teorija, frekvencijska domena*, *Abaqus, FE-Safe*.

## **Summary**

Within this study, an analytical and numerical method for statistical estimation of spectral fatigue has been developed. Since time-domain calculations are computationally demanding, the methodology presented encompasses frequency-domain calculations for efficient resource utilization.

The first part of the thesis describes the phenomenon of fatigue failure, crack propagation in materials, the Wöhler curve, and the *S-N* method for fatigue calculations.

The second part of the thesis provides a description of the method for counting cycles of irregular amplitudes using the Rainflow method for repeating stress history.

Furthermore, mathematical expressions necessary for the estimation of high-cycle fatigue in the frequency domain are described. A description of Dirlik's approximate spectral theory is given.

In addition, a general description of modal analysis is provided, as it has been used in the developed methods.

In the last part, a comparison of the results obtained from the analytical method using the MATLAB software package and the results obtained from the numerical method using a combination of the Abaqus and FE-Safe software packages was performed.

Keywords: *fatigue failure*, *Rainflow method*, *stress history*, *modal analysis*, *spectral theory, frequency domain, Abaqus, FE-Safe*.

## <span id="page-15-0"></span>**1. Uvod**

Visokociklički zamor materijala uzrokovan spektralnim mehaničkim vibracijama malenih amplituda čest je razlog kolapsa konstrukcija u tehničkoj praksi. Sama pojava zamora vrlo je komplicirana i predstavlja veliki izazov inženjerima. Do zamora materijala dolazi zbog opterećenja koje je promjenjivo u vremenu. Opterećenje može biti determinističkog ili stohastičkog karaktera odnosno ponavljajuće ili potpuno nasumično. Proračun zamora materijala može se izvršiti u vremenskoj ili frekvencijskoj domeni.

U ovom radu osmišljena je analitička i numerička metoda za procjenu zamora u frekvencijskoj domeni. Budući da je metodologija rađena u frekvencijskoj domeni objašnjen je način transformacije signala iz vremenske u frekvencijsku domenu. Cilj rada je usporedba rezultata dobivenih analitičkom i numeričkom metodom te prikaz metodologije na jednostavnom primjeru s dva stupnja slobode gibanja koja kasnije može poslužiti za rješavanje sustava mnogo veće kompleksnosti.

## <span id="page-16-0"></span>**2. Zamor**

Zamor materijala je fenomen, odnosno pojava, u inženjerskoj praksi koja nastaje pod utjecajem ponavljajućih opterećenja i može dovesti do lomova i deformacija materijala. Ovaj fenomen se prvi put spominje u 19. stoljeću, a znanstvenici i inženjeri su ga počeli proučavati zbog sve veće uporabe željeznih i čeličnih konstrukcija, posebno u željezničkim sustavima. Zamor se može javiti u materijalima kao što su metali, polimerni materijali, drvo i drugi materijali koji se svakodnevno koriste u inženjerskoj praksi. Uzrok zamora je ponavljajuće naprezanje materijala, a ono može biti uzrokovano različitim faktorima, kao što su ciklička opterećenja, vibracije, temperature i slični faktori. Najčešće primjene proučavanja zamora su u konstrukciji aviona, automobila, brodova, mostova, zgrada i drugih konstrukcija. Prethodno navedeni objekti su izloženi različitim vrstama opterećenja i deformacija tijekom svog životnog vijeka, a pravilno proučavanje zamora materijala može pomoći u sprječavanju lomova i oštećenja konstrukcija, što ima veliki utjecaj na sigurnost i životni vijek istih.

Jedan od ključnih događaja u povijesti istraživanja zamora materijala bio je nesreća koja se dogodila u zrakoplovstvu 1940. godine. Tog je dana jedan od novih američkih bombardera B-17 pao nakon samo nekoliko sati leta, a uzrok nesreće bila je upravo njegova strukturalna slabost. Istraživanje ove nesreće otkrilo je da su ciklička opterećenja tijekom leta uzrokovala oštećenja strukture aviona, koja su se nakupljala tijekom vremena, sve dok materijal nije konačno popustio svojom mehaničkom stabilnošću. Ova je nesreća dovela do intenzivnog istraživanja zamora materijala u zrakoplovstvu, što je, pak, dovelo do razvoja novih metoda i materijala koji bi bili izdržljiviji pod cikličkim opterećenjima. Danas se ta ista načela primjenjuju u istraživanju zamora u različitim područjima, uključujući građevinsku industriju, medicinu i transport.

Znanstvenici te inženjeri u današnjici koriste različite metode za proučavanje zamora materijala, kao što su ispitivanje na zavojnom stroju, ispitivanje zavojnih oscilacija, ispitivanje otpornosti materijala i slične. Ove metode omogućuju mjerenje ponašanja materijala pod različitim opterećenjima i otkrivanje stvarnih granica materijala koje ne smiju biti prekoračene kako bi se osigurala sigurnost i trajnost konstrukcija.

Nastanak zamora materijala je moguće opisati kao postupak koji je usko povezan s nastankom i gibanjem dislokacije unutar kristalne rešetke. Pukotine nastaju upravo na mjestima lokalizirane koncentracije naprezanje. U nastavku će biti opisan sami postupak nastanka zamornog loma.[1]

#### <span id="page-17-0"></span>**2.1. Zamorni lom**

Zamorni lom nastaje kao posljedica rasta i stapanja nepravilnosti u kristalnoj rešetci materijala. Odnosno, nepravilnosti rastu, gomilaju se i šire sve dok ne nastupa konačno puknuće. Tako je moguće izdvojiti tri etape (koraka) kod zamora materijala:

- Inicijalni nastanak pukotine
- Širenje, odnosno rast pukotine
- Prisilni i trenutni lom.

Pukotine u materijalu se najčešće iniciraju na slobodnoj površini, a površinska oštećenja su češća kod materijala s većom vlačnom čvrstoćom. Promjenjivo opterećenje uzrokuje stvaranje intruzija i ekstruzija na površini metala, koje su upravo mjesta inicijacije pukotina. Inicijalni korak umora materijala određuje umorni vijek materijala. Širenje, odnosno rast pukotine spada u drugi korak koji opisuje stvaranje makropukotine iz niza mikropukotina iniciranih u prvom koraku. Ovisno o vlačnom naprezanju, korak inicijacije pukotine može biti u velikom broju slučaja, neprimjetan. Pukotina se obično širi okomito na pravac maksimalnog vlačnog naprezanja, a brzina rasta je od približno 10−8 mm do 10−3 mm po ciklusu. Naposljetku, nakon prva dva koraka, pukotina počinje naglo rasti i uzrokovati nestabilan (prisilni, nagli) lom konstrukcije. U materijalima koji su skloni krhkom lomu, ova faza započinje kada se dostigne kritična duljina pukotine, dok kod rastezljivih materijala početak loma ovisi o razini naprezanja [2]-[4].

<span id="page-17-1"></span>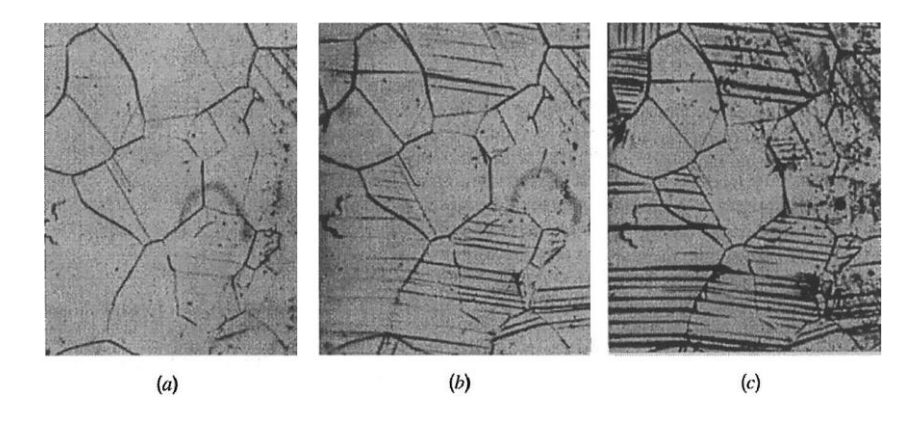

**Slika 1. Propagacija mikropukotine preko kristalnih zrna [1]**

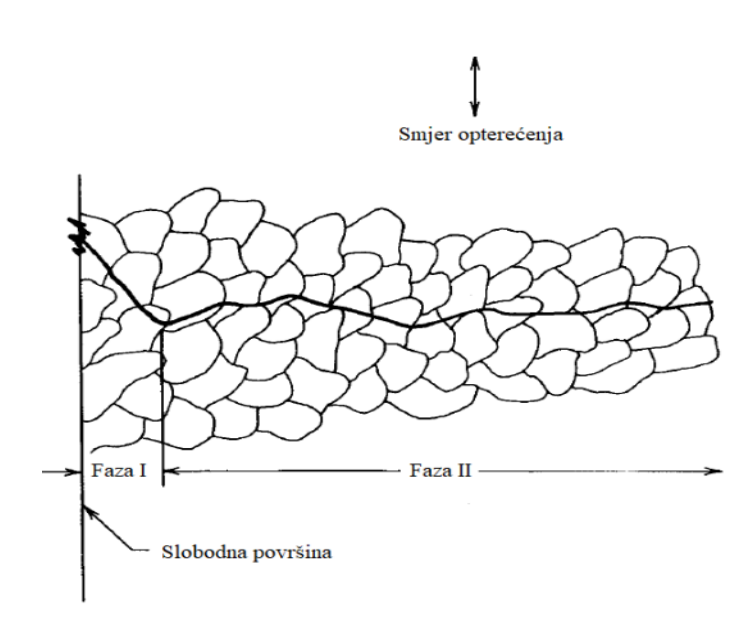

**Slika 2. Shematski prikaz etapa nastanka i širenja pukotine [1]**

<span id="page-18-0"></span>Zamor materijala je moguće i sistematizirati ovisno o vremenu nastanka loma:

- Visokociklički lom
- Niskociklički lom.

#### **Visokociklički lom**

Nastupa pri visokim cikličkim opterećenjima na frekvencijama većim od 1000 ciklusa/sekundi. Također je moguće navesti kako su naprezanja i deformacije u elastičnom području. Česta je uporaba upravo Wöhlerovih *S-N* krivulja. Ovaj tip loma obično se događa na metalima i legurama koji se koriste u aplikacijama s velikim brojem ciklusa opterećenja, poput motora s unutrašnjim izgaranjem, zrakoplova, automobila i strojeva.

#### **Niskociklički lom**

Nastupa pod utjecajem niskocikličkog naprezanja, uobičajeno manje od 10000 ciklusa. Ovaj tip loma materijala je karakterističan za situacije u kojima postoji koncentracija naprezanja, što može uzrokovati stvaranje i širenje mikropukotina (zbog nepravilnosti u materijalu, poput površinskih ogrebotina, reznih rubova ili nedovoljno obrađenih površina). U takvim situacijama, mikropukotine se mogu proširiti dovoljno da postanu kritične i uzrokuju niskociklički lom materijala. Ovaj tip loma materijala je karakteriziran velikim deformacijama pri lomu i često se javlja kod materijala koji su podložni plastifikaciji, kao što su aluminij, bakar

i čelik. Naprezanja i deformacije su tipično u elasto-platičnom području te je od proračuna potrebno provesti proračun [2]-[5]:

- Broja ciklusa do nastanka pukotine, (N<sub>i</sub>) ε-N metoda
- Broj ciklusa rasta pukotine do kritične duljine  $N_n$
- Broj ciklusa do loma:  $N_f = N_i + N_p$ .

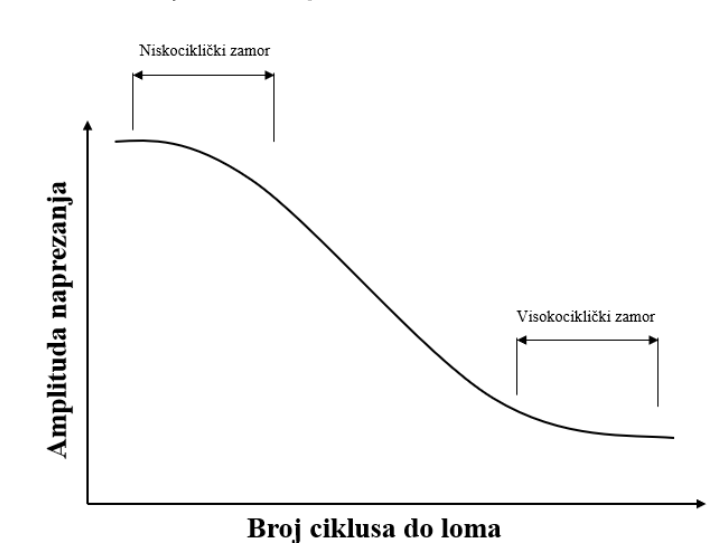

<span id="page-19-0"></span>**Slika 3. Visokociklički i niskociklički zamor u logaritamskom mjerilu [prilagođeno iz 4]**

Kao jedan od osnovnih testova koji se koriste za analizu zamora materijala se koristi statički vlačni pokus. Uz pomoć njega se utvrđuje ponašanje materijala pod opterećenjem, što uključuje njegovu elastičnost, granicu izdržljivosti i deformacijske karakteristike. Postupak se obavlja na način da se uzorak materijala podvrgava postupnom povećanju napetosti sve dok ne dođe do puknuća. Ovaj postupak omogućuje mjerenje rastezljivosti materijala, odnosno omjer između promjene duljine uzorka i početne duljine. Nakon toga se procjenjuje granično naprezanje materijala, odnosno najveća napetost koju materijal može podnijeti bez većeg oštećenja. U nastavku će biti definirani parametri statičkog vlačnog pokusa koji su potrebni za analizu zamora materijala:

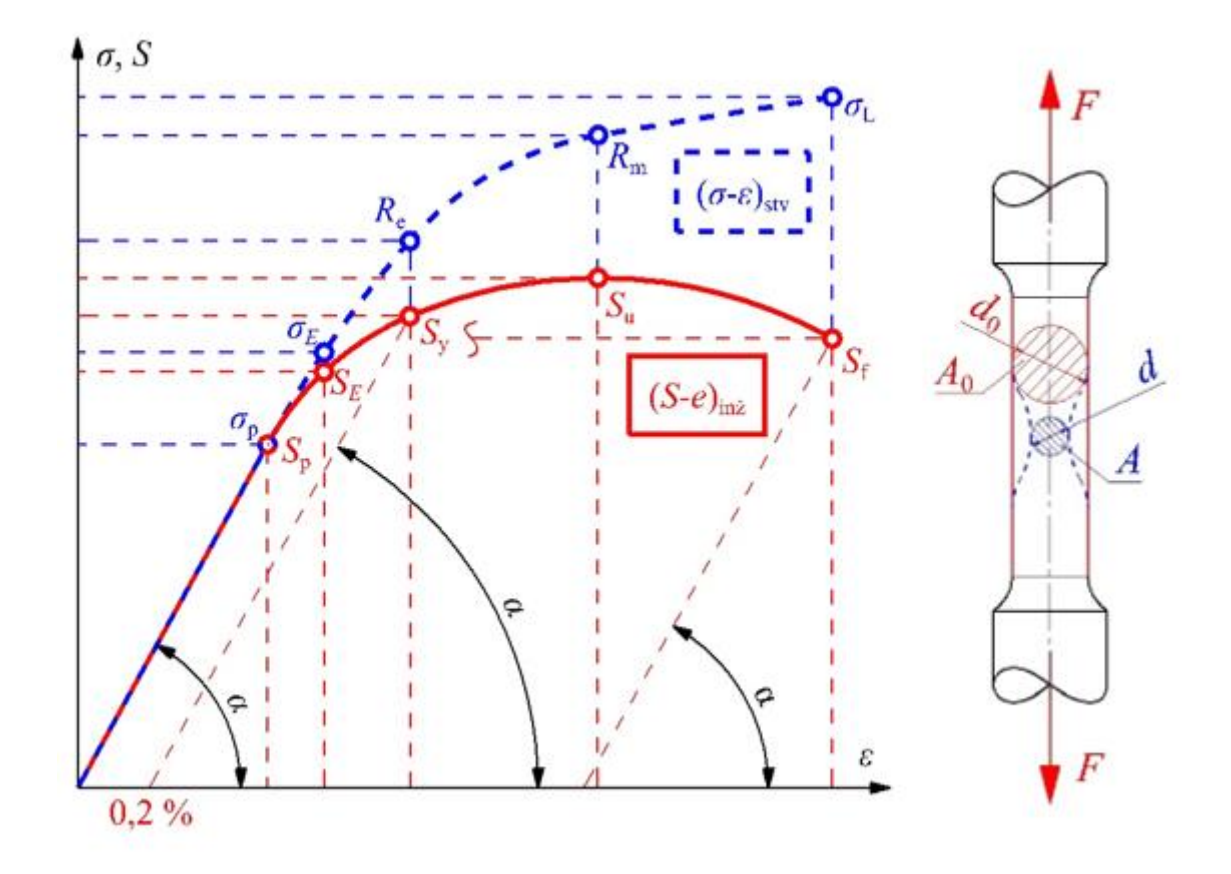

**Slika 4. Statički vlačni pokus a) σ, S-e dijagram, b) korelacija A0/A s uzorkom [5]**

<span id="page-20-0"></span>Inženjersko naprezanje:

$$
S = \frac{F}{A_0} \,. \tag{2.1}
$$

Stvarno naprezanje:

$$
\sigma = \frac{F}{A} \,. \tag{2.2}
$$

Inženjerska deformacija:

$$
e = \frac{l - l_0}{l_0} \,. \tag{2.3}
$$

Stvarna deformacija:

$$
\varepsilon = \int_{l_0}^{l} \frac{\mathrm{d}l}{l} = \ln \frac{l}{l_0} \,. \tag{2.4}
$$

Valjano je i navesti kako inženjersko naprezanje uzima u obzir početnu površinu  $A_0$ , dok stvarno naprezanje uzima u obzir poprečnu površinu A koja je, po iznosu manja od prethodno navedene. Upravo je tako moguć nastanak jednadžbe stvarnog naprezanja, koje je u stvarnosti veće od inženjerskog naprezanja te značajno utječe na sami dalji tijek proračuna zamora materijala.

Ujedno dinamička opterećenja materijala mogu biti idealizirana ili pak stvarnog prikaza. Odnosno, mogu biti harmonijska (vibracije strojeva) ili pak stohastička (opterećenja uslijed djelovanja vjetra). Harmonijska opterećenja su pravilnog sinusoidnog oblika s konstantnom frekvencijom i amplitudom, dok su stohastička, promjenjive amplitude. Često se harmonijski prikaz opterećenja koristi pri provođenju eksperimentalnih ispitivanja. U usporedbi s harmonijskim opterećenjem, stohastičko opterećenje može biti manje predvidljivo, ali također može biti manje štetno za materijale zbog variranja cikličkog opterećenja tijekom vremena. [2]- [5].

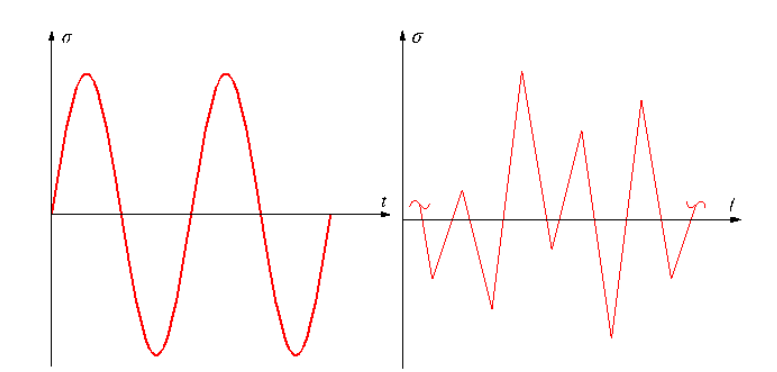

**Slika 5. Dinamičko naprezanje: a) harmonijsko, b) nepravilne amplitude [5]**

<span id="page-21-0"></span>Pri proračunu konstrukcija periodička dinamička opterećenja najčešće se aproksimiraju s harmonijskim dinamičkim opterećenjem, uz uvjet da amplituda i srednje naprezanje ostaju konstantni tijekom vremena. Izrazi korišteni za računanje stvarnog naprezanja vrijede i za inženjersko naprezanje *S*.

Raspon naprezanja jednak je dvostrukoj amplitudi ili razlici najvećeg i najmanjeg naprezanja:

$$
\sigma_{\rm r} \equiv \Delta \sigma = |\sigma_{\rm max} - \sigma_{\rm min}| = 2 \cdot \sigma_{\rm a} \,. \tag{2.5}
$$

Amplituda naprezanja jednaka je polovici raspona naprezanja:

$$
\sigma_{\rm a} = \left| \frac{\sigma_{\rm max} - \sigma_{\rm min}}{2} \right| = \frac{\sigma_{\rm r}}{2} \,. \tag{2.6}
$$

Srednje naprezanje jednako je srednjoj vrijednosti između najvećeg i najmanjeg naprezanja:

$$
\sigma_{\rm m} = \frac{\sigma_{\rm max} + \sigma_{\rm min}}{2} \,. \tag{2.7}
$$

Odnos graničnih naprezanja jednak je omjeru najmanjeg i najvećeg naprezanja:

$$
R = \frac{\sigma_{\min}}{\sigma_{\max}}\,. \tag{2.8}
$$

Harmonijsko cikličko naprezanje određeno je odnosom graničnih naprezanja *R* i srednjom vrijednošću naprezanja. Odnos graničnih naprezanja određeno je granicama *-* 1*<R<*1. Najjednostavniji oblik promjenjivog, dinamičkog opterećenja je kada je naprezanje čisto naizmjenično, slučaj *R*=-1. Takvo naprezanje obuhvaća i vlačno i tlačno područje s jednakim apsolutnim vrijednostima. Slika 6. prikazuje slučajeve za različite vrijednosti *R*.

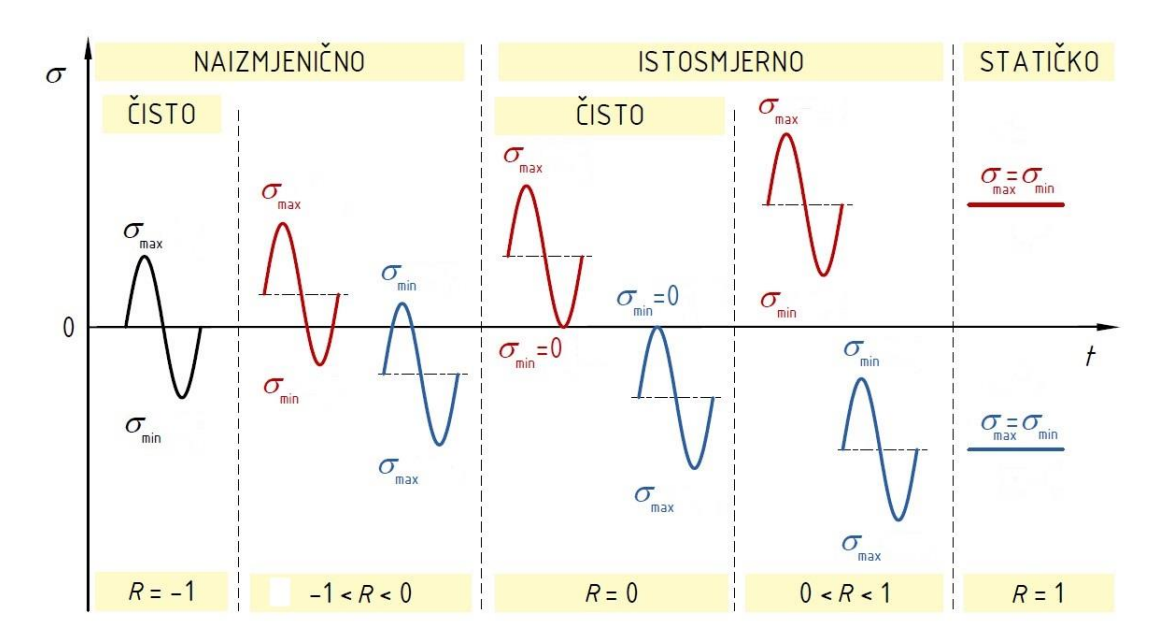

<span id="page-22-0"></span>**Slika 6. Slučajevi harmonijskog cikličkog naprezanja ovisni o vremenu [6]**

#### <span id="page-23-0"></span>**2.2.** *S-N* **metoda**

Metoda se temelji na pretpostavci da je životni vijek materijala određen rasponom naprezanja koji se na njega primjenjuje te da postoji odnos između raspona naprezanja i broja ciklusa do otkaza. *S-N* metoda uključuje grafički prikaz raspona naprezanja prema broju ciklusa do otkaza na logaritamskoj skali, što rezultira nastankom pojedine *S-N* krivulje. Ta se krivulja može koristiti za procjenu životnog vijeka materijala za odgovarajući raspon naprezanja. Valjano je i navesti kako je *S-N* metoda temeljena na statističkim podacima pa tako ne uzima u obzir sve čimbenike koji mogu utjecati na životni vijek materijala, poput svojstava materijala, uvjeta opterećenja i utjecaja okoline. Stoga je potrebno koristiti i druge metode poput analize loma mehanike (mjerenje dimenzija pukotine u materijalu te vrijednosti i utjecaja svih naprezanja kojima je materijal izložen), kako bi se procijenila sigurnosti te pouzdanost strojnih konstrukcija. Metoda se provodi u nekoliko koraka:

- 1. Priprema dovoljnog broja uzoraka koji bi trebali biti reprezentativni za materijal i uvjete opterećenja koji se žele ispitati.
- 2. Materijal se podvrgava cikličkom opterećenju pod kontroliranim uvjetima dok se ne dogodi lom ili puknuće. Opterećenje se postupno povećava i smanjuje u amplitudama, a vrijeme, koje je potrebno za izvođenje ciklusa, se mjeri.
- 3. Tijekom ispitivanja materijala se bilježe podaci o opterećenju (npr. naprezanje, sila), broju ciklusa opterećenja i vremenu koje je proteklo prije nego što se dogodio lom. Ti se podaci potom koriste za izradu odgovarajuće *S-N* krivulje.
- 4. Nakon prikupljanja podataka, izrađuje se grafički prikaz *S-N* krivulje (Wöhlerov dijagram), prikazivanjem broja ciklusa do loma (*N*) kao funkcije amplitude naprezanja (*S*). Za svaki se pojedini uzorak zapisuje broj ciklusa *N* pri kojem je došlo do pukotine ili do loma. Smanjenje amplitude naprezanja provodi se sve do trenutka kada se uzorak ne lomi iako je izdržao veliki broj graničnih ciklusa. Krivulju kroz točke je moguće opisati izrazom:

$$
S_{\rm a} = S_{\rm f} \cdot \left( N_{\rm f} \right)^b, \tag{2.9}
$$

gdje je *S'<sup>f</sup>* koeficijent zamorne čvrstoće, *b* eksponent zamorne čvrstoće, *S*<sup>a</sup> amplituda naprezanja, a *N<sup>f</sup>* broj ciklusa do loma. Izraz vrijedi samo za slučaju *R*=-1, odnosno čisti naizmjeničan slučaj.

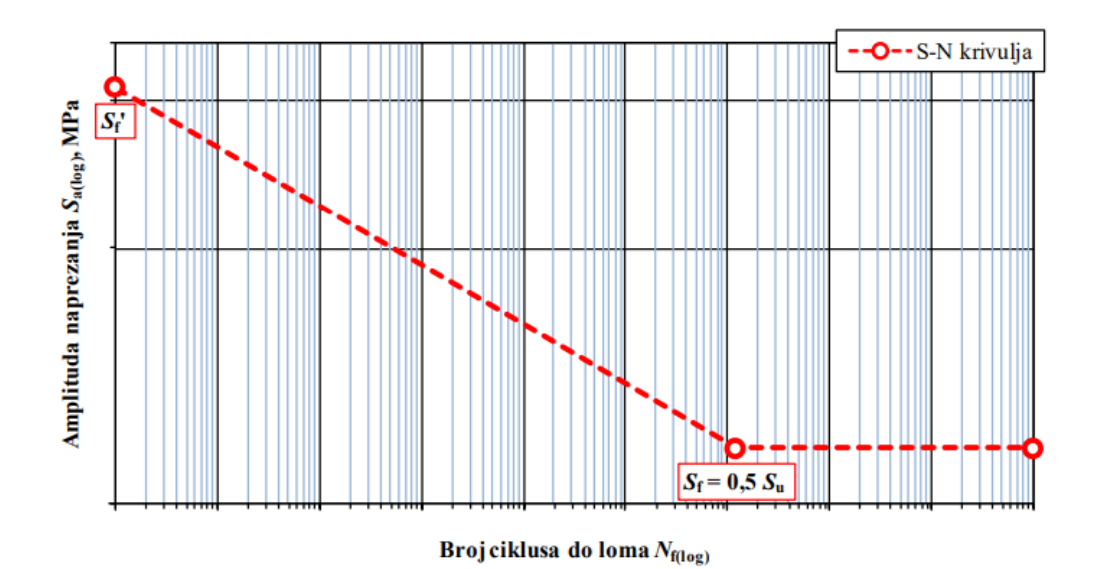

**Slika 7.** *S-N* **krivulja za čelični materijal [5]**

<span id="page-24-0"></span>Karakterističan je prijelaz nagiba krivulje u horizontalu (konstantnu vrijednost) pri izjednačavanju vrijednosti amplitude s polovičnom vrijednošću vlačne čvrstoće. Upravo je taj dio jednak vrijednosti trajne dinamičke čvrstoće (kada je *R* = -1, odnosno srednje naprezanje je jednako nuli). Također, primjena *S-N* krivulje, odnosno dijagrama, za slučaj stohastičkog opterećenja materijala promatranog objekta, se svodi na primjenu za svaki ciklus zasebno. Kako amplituda kod stohastičkog slučaja nije konstanta, potrebno je stvoriti povijest naprezanja te signalu, koji je podijeljen u cikluse, odrediti i pridružiti odgovarajuće skupine konstantnih amplituda.

Kod stohastičkog opterećenja, uz dovoljno dugu povijest naprezanja, može se takvo opterećenje smatrati periodičkim. Na Slici 8. prikazana je povijest naprezanja za već sređeno stohastičko opterećenje. Signal naprezanja u vremenu razvrstan je po ciklusima, gdje je svaki ciklus određen pripadajućom konstantnom amplitudom naprezanja. [4],[5].

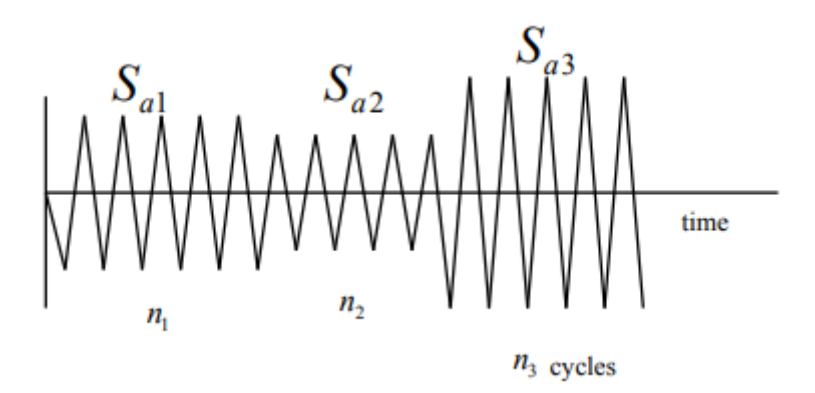

<span id="page-25-0"></span>**Slika 8. Povijest naprezanja s razvrstanim ciklusima konstantnih amplituda [4]** Oštećenje uzrokovano jednim ciklusom definirano je izrazom:

$$
D = \frac{1}{N},\tag{2.10}
$$

gdje je *N* broj ponavljanja istog ciklusa tj. srednji život do loma.

Svaki ciklus ima pripadajuće akumulirano oštećenje koje je proporcionalno broju ciklusa do loma *N*<sup>f</sup> pri konstantnoj amplitudi *S*a. Oštećenje uzrokovano za više različitih n ciklusa je:

$$
D_i = \frac{n_i}{N_i} \tag{2.11}
$$

Akumulirano (nakupljeno) oštećenje uslijed dinamičkog opterećenja s promjenjivom amplitudom prikazano je izrazom:

$$
D_{\rm uk} = \sum_{i=1}^{n} \frac{n_i}{N_{\rm fi}} = \frac{n_1}{N_{\rm fi}} + \frac{n_2}{N_{\rm fi}} \dots + \frac{n_n}{N_{\rm fn}},\tag{2.12}
$$

gdje je *D*uk ukupno akumulirano oštećenje, *N* je broj ciklusa određeno iz *S-N* krivulje, a *n<sup>i</sup>* je ukupan broj ciklusa pri konstantnoj amplitudi naprezanja *S*a*<sup>i</sup>* . Izrazom (2.12) je matematički opisano Palmgren-Minerovo pravilo. Prema opisanom pravilu do loma dolazi kada zbroj omjera bude veći ili jednak 1. Kako bi se Palmgren-Minerovo pravilo moglo primijeniti potrebno je složeni ciklus promjenjive amplitude rastaviti na jednostavnije cikluse konstantne amplitude [2]-[5].

# <span id="page-26-0"></span>**3. Metode brojanja ciklusa**

Povijest naprezanja često je nepravilna i može biti stohastička ili periodička. Međutim, za primjenu Palmgren-Minerovog pravila, koje je objašnjeno u poglavlju 2., potrebno je pojednostaviti takvu složenu povijest naprezanja tako da se mogu prebrojati sve promjene tijekom trajanja signala. ASTM norma pruža nekoliko metoda za sažimanje složene povijesti naprezanja. Metode brojanja ciklusa omogućuju identificiranje broja pojavljivanja ciklusa određenog raspona naprezanja za složenu povijest naprezanja slučajnog signala.

Kako bi se povijest naprezanja mogla analizirati, potrebno je znati krajnje točke, tj. lokalne ekstreme. Uzimaju se u obzir samo vrhovi i udoline, a odbacuju se točke koje su između [3],[5],[7].

# <span id="page-26-1"></span>**3.1. Rainflow metoda za ponavljajuću povijest naprezanja**

Za ponavljajući ciklus (povijest naprezanja) se pretpostavlja da predstavlja period nekog duljeg signala, tj. da se ponavlja u vremenu. Budući da se ciklusi u praksi, koliko god bili kompleksni redovito ponavljaju, proračun zamora može se provesti pojednostavljenom *Rainflow* metodom [3]. Ova metoda naziva se još metoda triju uzastopnih točaka, te je jedna od poznatijih *Rainflow* metoda. Povijest naprezanja rasporedi se tako da brojanje počne s najvišim vrhom ili najnižom udolinom. Traže se zatvoreni ciklusi te se brišu iz dijagrama i zapisuju u tablicu, sve dok ne ostane nijedan. Svi rasponi broje se kao puni ciklusi, i svi rasponi odgovaraju zatvorenoj krivulji histereze, tj. čine zatvorene trokute.

X predstavlja raspon koji se razmatra, a Y prethodni raspon susjedan rasponu X. Kada je X > Y, tada se prethodni raspon smatra punim ciklusom. Ako ciklus nije izbrojan, onda treba provjeriti sljedeća 4 vrha, sve dok se ne dođe do punog ciklusa. [7]

Na primjeru slike 9. pokazano je brojanje ciklusa prema ASTM normi [7]:

Y=E-F, X=F-G, X>Y, E-F s točkom F, koja se nalazi na dijelu F-G, zatvaraju trokut te se broji kao puni ciklus, i točke E i F se odbacuju. Brojanje se zaustavlja kada se odrede svi puni ciklusi u signalu (E-F-E', A-B-A', H-C-H' i D-G-D).

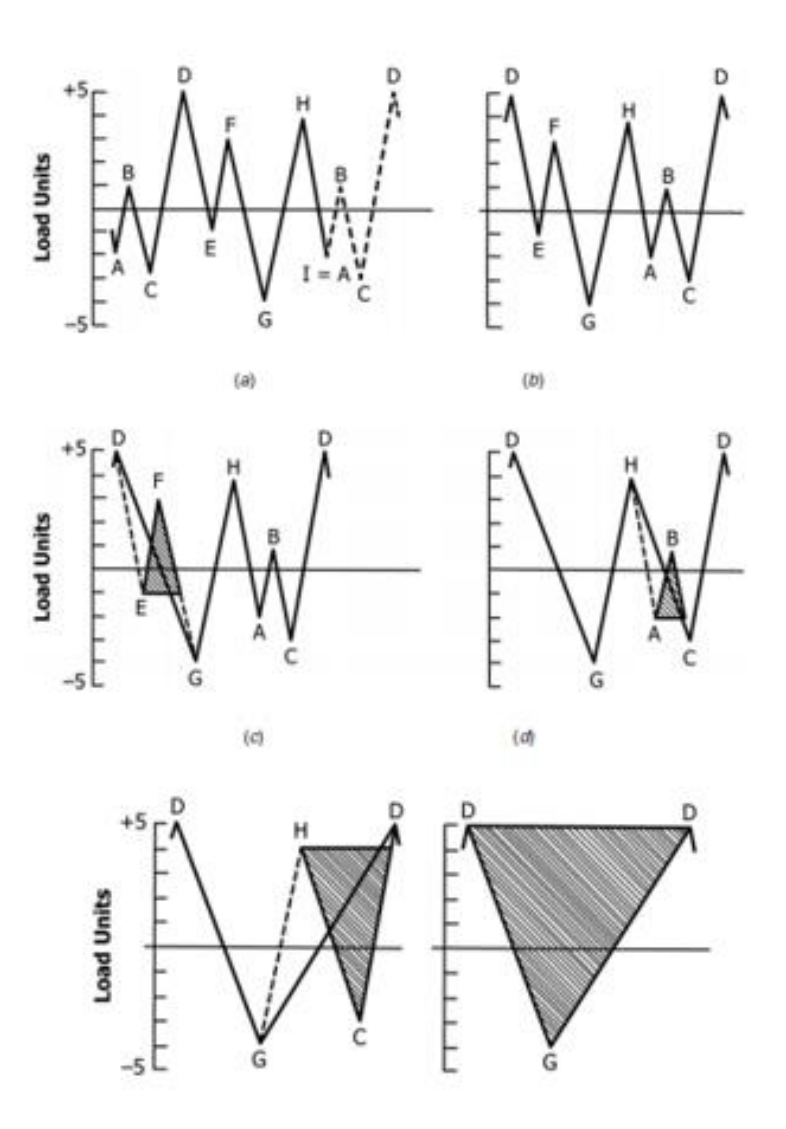

<span id="page-27-0"></span>**Slika 9. Primjer Rainflow metode za ponavljajuću povijest naprezanja [3]**

## <span id="page-28-0"></span>**4. Slučajan signal**

Procesi se mogu podijeliti u dvije grupe, a to su: deterministički ili stohastični procesi. Klasičan primjer determinističkog signala je sinusna funkcija. Za razliku od determinističkih signala, stohastičkim signalima nije moguće predvidjeti buduća stanja. Kao primjer jednog stohastičkog signala može se uzeti proces pomicanja tla prouzrokovanog potresom. U okviru ovog diplomskog rada uzeto je kao pretpostavka da je stohastički proces s kojim se radi Gaussovski, stacionaran i ergodičan .

Za stohastički signal kaže se da je stacionaran onda kada njegove statističke karakteristike ostaju konstantne u vremenu.

Za stohastički signal kažemo da je ergodičan onda kada mu statističko mjerenje za svaki uzorak predstavlja statističko mjerenje za bilo koji drugi uzorak. Drugim riječima može se iskoristiti samo jedan uzorak kako bi se izračunale statističke vrijednosti od interesa, a ne treba se mjeriti na više različitih uzoraka. Može se reći da ako je signal stacionaran da je i ergodičan [2]-[4].

#### <span id="page-28-1"></span>**4.1. Statistička parametrizacija Gaussovske distribucije**

Slučajna varijabla je veličina čija se trenutna vrijednost ne može predvidjeti. Ako ima normalnu distribuciju, naziva se normalna devijacija i može se objasniti pomoću centralnog graničnog teorema. Kada se zbroj velikog broja nezavisnih slučajnih varijabli normalizira, teži asimptotski normalnoj ili Gaussovoj distribuciji. Općeniti oblik funkcije gustoće vjerojatnosti za slučajne varijable u rasponu od {–∞, +∞} je poznat kao generalizirana slučajna varijabla [3],[10],[11].

$$
p_{\text{PDF}}^{\text{norm}}\left(x\right) = \frac{1}{\sigma\sqrt{2\pi}}e^{\frac{-1}{2}\left(\frac{x-\mu}{\sigma}\right)^{2}},\tag{4.1}
$$

*μ :* očekivana raspodjela

#### *σ :* standardna devijacija

Aritmetička sredina uzoraka, označava se sa *<sup>x</sup>* , definirana je kao zbroj vrijednosti uzoraka podijeljenih s ukupnim brojem uzoraka.

$$
\overline{x} = \frac{1}{N} \sum_{i=1}^{N} x_i = \frac{x_1 + x_2 + \dots + x_N}{N}
$$
\n(4.2)

Varijanca se definira kao očekivanje kvadratne devijacije slučajne varijable *x<sup>i</sup>* od srednje vrijednosti odnosno daje nam informaciju koliko skup brojeva odstupa od prosjeka.

$$
\text{Var}\left(x\right) \equiv \sigma^2 = \frac{1}{N-1} \sum_{i=1}^{N} \left(x_i - \overline{x}\right)^2 = \frac{1}{N-1} \left[ \left(x_1 - \overline{x}\right)^2 + \left(x_2 - \overline{x}\right)^2 + \ldots + \left(x_N - \overline{x}\right)^2 \right].\tag{4.3}
$$

Standardna devijacija je mjera broja varijacija ili rasipanje skupa vrijednosti.

$$
\sigma = \sqrt{\text{Var}(x)} \equiv \sqrt{\sigma^2} = \sqrt{\frac{1}{N-1} \sum_{i=1}^{N} (x_i - \overline{x})^2} = \sqrt{\frac{1}{N-1} \Big[ (x_1 - \overline{x})^2 + (x_2 - \overline{x})^2 + \dots + (x_N - \overline{x})^2 \Big]}.
$$
(4.4)

Efektivna vrijednost RMS (eng. *root mean square*) skupa vrijednosti je korijen kvadrata aritmetičke sredine za vrijednosti 2 *i x* . U slučaju kada su skupovi od *N* uzoraka, RMS je određen relacijom

$$
x_{\text{RMS}} = \sqrt{\frac{1}{N} \sum_{i=1}^{N} x_i^2} \,. \tag{4.5}
$$

Za Gaussovski slučajni signal s nultom srednjom vrijednosti i dovoljno dugim trajanjem, vrijednosti σ i  $x<sub>RMS</sub>$  su približno jednake, a aritmetička srednja vrijednost naprezanja iz izraza (4.2) je jednaka nuli.

Faktor asimetrije predstavlja mjeru odstupanja raspodjele slučajne varijable oko njene srednje vrijednosti. Ova mjera može biti pozitivna, negativna, nula ili nedefinirana, a naziva se i koeficijent iskrivljenosti. Ako se radi o normalnoj distribuciji ili bilo kojoj savršeno simetričnoj distribuciji, faktor asimetrije jednak je nuli. Formula za izračun faktora asimetrije se koristi u statistici i pomaže u određivanju oblika i svojstava distribucije slučajne varijable.

$$
\varsigma \equiv S_{k} = \frac{M_{3}}{(M_{2})^{\frac{3}{2}}} = \frac{\frac{1}{N} \sum_{i=1}^{N} (x_{i} - \overline{x})^{3}}{\left(\sqrt{\frac{1}{N} \sum_{i=1}^{N} (x_{i} - \overline{x})^{2}}\right)^{3}} = \frac{\frac{1}{N} \left[ (x_{1} - \overline{x})^{3} + (x_{2} - \overline{x})^{3} + \dots + (x_{N} - \overline{x})^{3} \right]}{\left(\sqrt{\frac{1}{N} \left[ (x_{1} - \overline{x})^{2} + (x_{2} - \overline{x})^{2} + \dots + (x_{N} - \overline{x})^{2} \right]}\right)^{3}}, \quad (4.6)
$$

gdje su *M<sup>2</sup>* i *M<sup>3</sup>* drugi i treći statistički centralni momenti. Opći izraz za *n*-ti statistički centralni momenat glasi

$$
M_n = \frac{1}{N} \sum_{i=1}^{N} (x_i - \overline{x})^n
$$
 (4.7)

Faktor zašiljenosti ili kurtoza je mjera oblika raspodjele vjerojatnosti koja opisuje vršnu vrijednost krivulje raspodjele. On određuje stupanj zašiljenosti oko vrha krivulje raspodjele i može biti pozitivan, nula ili negativan. Faktor zašiljenosti se može izračunati kao normalizirani četvrti centralni moment raspodjele. Ukratko, kurtoza se koristi za opisivanje oblika distribucije vjerojatnosti, a visoka vrijednost kurtoze ukazuje na veću zašiljenost distribucije.

$$
\kappa = \frac{M_4}{(M_2)^2} = \frac{\frac{1}{N} \sum_{i=1}^{N} (x_i - \overline{x})^4}{\left(\frac{1}{N} \sum_{i=1}^{N} (x_i - \overline{x})^2\right)^2} = \frac{\frac{1}{N} \left[ \left(x_1 - \overline{x}\right)^4 + \left(x_2 - \overline{x}\right)^4 + \dots + \left(x_N - \overline{x}\right)^4 \right]}{\left(\frac{1}{N} \left[ \left(x_1 - \overline{x}\right)^2 + \left(x_2 - \overline{x}\right)^2 + \dots + \left(x_N - \overline{x}\right)^2 \right] \right)^2}.
$$
 (4.8)

Ako je vrijednost faktora zašiljenosti manja od 3, to ukazuje na to da je krivulja raspodjele vjerojatnosti (PDF) ravnija nego što je to uobičajeno. Ako je faktor zašiljenosti jednak 3, to ukazuje na to da je raspodjela normalna. Ako je faktor zašiljenosti veći od 3, to ukazuje na to da je krivulja raspodjele vjerojatnosti (PDF) zaoštrenija od normalne.

Ako je uzorak podataka Gaussovski, tada je vrijednost kurtoze jednaka 3. Prekoračenje faktora zašiljenosti ( kurtoze ) dano je izrazom

$$
\kappa_0 = \kappa - 3. \tag{4.9}
$$

Faktor vrha je uobičajena mjera u analizi signala koja se odnosi na omjer maksimalne apsolutne vrijednosti uzorka signala i njegove RMS vrijednosti. On pokazuje koliko su vrhovi signala ekstremni. Ako se promatra signal s nultom srednjom vrijednosti, tada se faktor vrha može izraziti preko izraza

$$
C_{\rm r} = \frac{\max\{|x_i|\}}{x_{\rm RMS}}.\tag{4.10}
$$

Faktor vrha bitno je svojstvo signala, s obzirom da ukazuje koliko je šiljasta krivulja normalne raspodjele.

Ako se analizira postojeći slučajni signal, njegova aritmetička srednja vrijednost naprezanja i faktor asimetrije trebali bi biti blizu nule, a kurtoza bi trebala biti oko 3, dok bi faktor vrha trebao biti veći od 4. Ako je signal takav, može se smatrati statistički relevantnim i dovoljno dugim da se smatra normalnim/Gaussovskim signalom.

#### <span id="page-31-0"></span>**4.2. Spektralna gustoća snage -***PSD*

*PSD* -(eng. *Power Spectral Density*)

- P- ( eng. Power snaga )- kvantificira u kojoj mjeri doprinosi svaka frekvencija
- S-( eng.Spectral spektralna ) -označava da se radi u frekvencijskoj domeni
- D-( eng.Density gustoća ) označava doprinos snage signala na određenoj frekvenciji u određenom frekvencijskom rasponu

Svaki se signal iz vremenske domene može prevesti u frekvencijsku domenu koristeći Fourierovu transformaciju. Primjenom Fourierove transformacije svaki se složeni signal razlaže na više pojedinačnih sinusnih funkcija koje ga tvore [11].

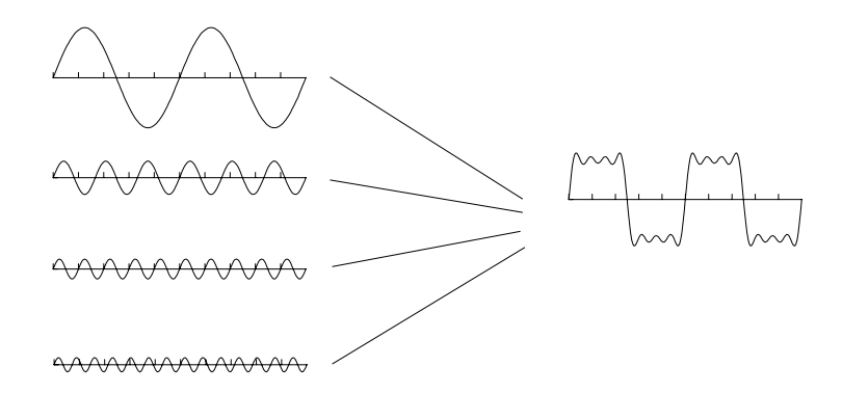

**Slika 10. Razlaganje složenog signala [11]**

<span id="page-31-1"></span>Svaka sinusna funkcija opisana je pomoću tri karakteristične veličine:

- Amplituda
- **Frekvencija**
- Faza

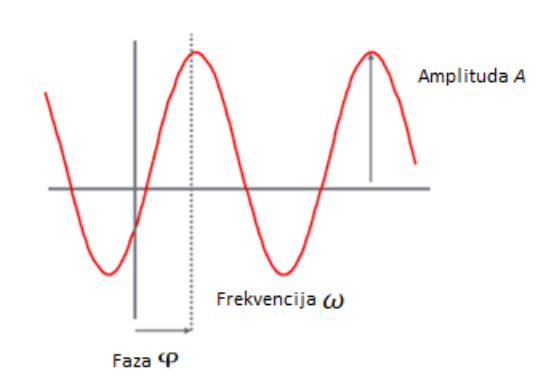

**Slika 11. Karakteristične veličine sinusne funkcije [12]**

<span id="page-32-0"></span>Ukoliko se radi o determinističkom signalu, primjenom Fourierove transformacije signal se može prikazati u frekvencijskoj domeni kao što prikazuje Slika 12.

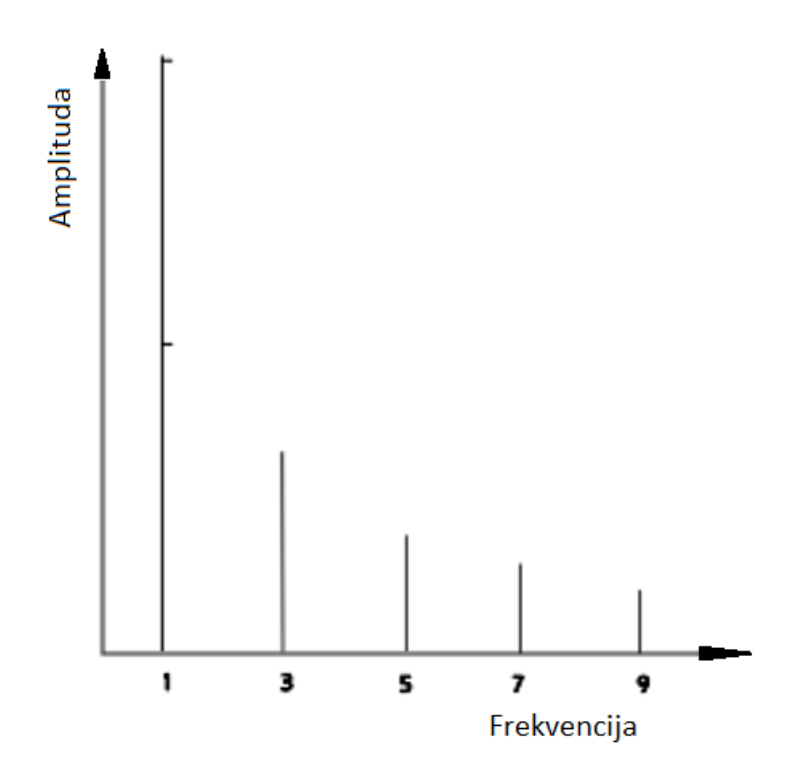

**Slika 12. Prikaz determinističkog signala u frekvencijskoj domeni [12]**

<span id="page-32-1"></span>Ako se radi sa stohastičkim signalom, da bi se isti prikazao u frekvencijskoj domeni potrebno je stvoriti *PSD* dijagram. Taj dijagram na ordinatnoj osi ima umjesto amplitude kao što je to slučaj kod determinističkog signala amplitudu varijable na kvadrat podijeljenu sa frekvencijskom razlučivošću.

$$
S_{PSD}(f) = \frac{\left|\text{FFT}\right|^2}{\Delta f},\tag{4.11}
$$

Gdje je:

|FFT|: apsolutna vrijednost kompleksne amplitude originalnog signala na određenoj frekvenciji

 $\Delta f$ : frekvencijska razlučivost

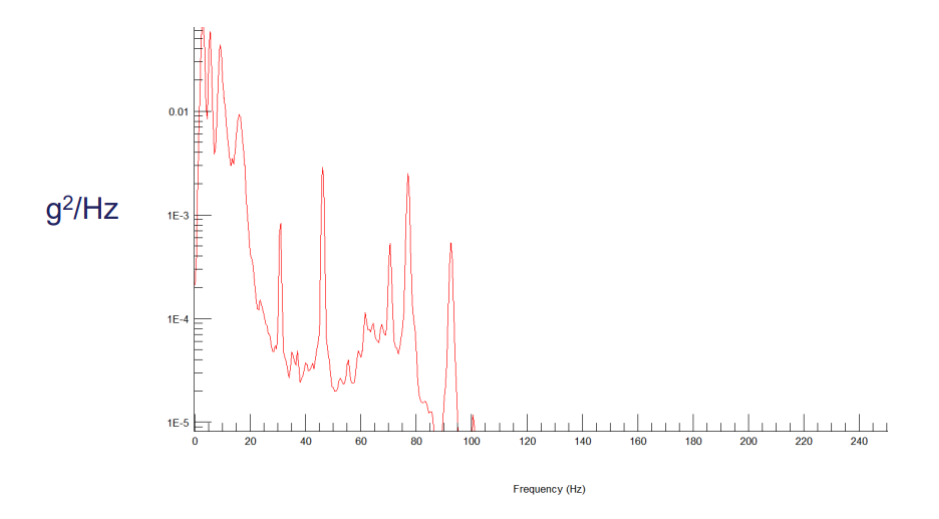

**Slika 13. Prikaz stohastičkog signala u frekvencijskoj domeni[12]**

<span id="page-33-0"></span>*PSD* dijagram je čest način prikaza rezultata Fourierove transformacije u inženjerskoj praksi. Na taj se način prikazuju razine snage signala u odnosu na frekvenciju i može se koristiti za određivanje frekvencija od interesa [13].

Važno svojstvo *PSD* dijagrama je da površina ispod dijagrama odgovara korijenu RMS-a signala kao što prikazuje Slika 14.

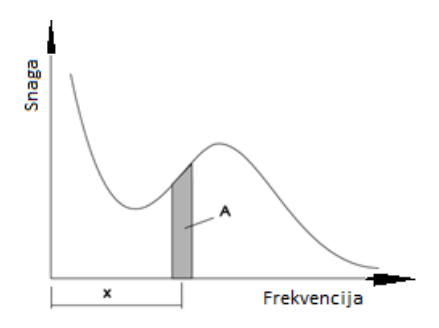

<span id="page-33-1"></span>**Slika 14. Matematička interpretacija površine ispod grafa PSD-a [13]**

#### <span id="page-34-0"></span>**4.3. Spektralni parametri**

U vremenskoj domeni povijest naprezanja funkcija je vremena. Prednost RFC metode je mogućnost primjene Palmgren-Minerovog pravila. Standardan RFC algoritam koristi se radi procjene ukupne kumulativne štete *D*RFC i odgovarajućeg broja ciklusa do loma *N*RFC. Relacije za RFC primjenom Palmgren-Minerovog zapisa [4] glase

$$
D_{\text{RFC}}\left[S_{\text{h}}\left(t\right)\right] = \sum_{i=1}^{n} \frac{n_i}{N_{\text{fi}}} \implies N_{\text{RFC}} = \frac{1}{D_{\text{RFC}}} \implies T_{\text{RFC}} = t_{\text{max}} N_{\text{RFC}} \tag{4.12a-c}
$$

gdje je *T*fRFC vrijeme do loma. Uvedeno je ukupno vrijeme trajanja analize ponavljajućeg procesa naprezanja *t*max.

Stohastičko opterećenje tj. naprezanje slučajnog procesa u frekvencijskoj domeni definirano je pripadajućom spektralnom gustoćom snage naprezanja  $S_{PSD}(f)$ , gdje je *f* frekvencija izražena u Hz. Statističke karakteristike stacionarnog procesa mogu biti opisane spektralnim momentima PSD-a. Generalizirani oblik za *n*-ti spektralni moment *mn*, i odgovarajuća efektivna vrijednost tj. standardna devijacija, prikazane su sljedećim izrazima:

$$
m_n = \int_0^{f_{\text{max}} \to \infty} f^n S_{\text{PSD}}(f) df, \quad S_{\text{RMS}} = \sqrt{\int_0^{f_{\text{max}} \to \infty} S_{\text{PSD}}(f) df} = \sqrt{m_0}
$$
\n(4.13a-b)

gdje je SRMS efektivna vrijednost nultog spektralnog momenta *m*<sup>0</sup> prikazana kao funkcija širokopojasne frekvencije. S<sub>PSD</sub>(f) uobičajeno je definiran mjernom jedinicom MPa<sup>2</sup>/Hz. Nadalje, tipične spektralne statističke veličine glase:

$$
E[0] = \sqrt{\frac{m_2}{m_0}}, \quad E[P] = \sqrt{\frac{m_4}{m_2}}, \quad \gamma(0 \le \gamma \le 1) = \frac{E[0]}{E[P]}, \quad \lambda(0 \le \lambda \le 1) = \sqrt{1 - \gamma^2}
$$
(4.14)

gdje je *E*[0] očekivani broj gore usmjerenih ništica po sekundi, *E*[P] očekivani broj vrhova po sekundi, *γ* faktor nepravilnosti, a *λ* parametar spektralne širine pojasa. Za idealni uskopojasni proces (Narrow-Band), *γ* teži prema 1, dok za širokopojasne procese *γ* je jednak nuli. S obzirom da su svi spektralni parametri iz jednadžbe (4.14) realne i pozitivne skalarne vrijednosti, granice

od *γ* i *λ* su uvijek između 0 i 1, budući da je *E*[P] ≥ *E*[0] [9], [3]. Iz općenitog spektralnog momenta *mn*, dobija se odgovarajući bezdimenzijski spektralni parametar *αn*:

$$
\alpha_n (0 \le \alpha_n \le 1) = \frac{m_n}{\sqrt{m_0 m_{2n}}} \implies \alpha_1 = \delta = \frac{m_1}{\sqrt{m_0 m_2}}, \quad \alpha_2 = \frac{m_2}{\sqrt{m_0 m_4}} = \gamma \,, \tag{4.15a-c}
$$

gdje  $\delta \equiv \alpha_1$  i  $\alpha_2 \equiv \gamma$  su specijalni slučajevi dobiveni iz bezdimenzijskog spektralnog parametra *α<sup>n</sup>* za *n* = 1 odnosno *n* = 2. Oštećenje po sekundi, tj. intenzitet oštećenja, broj ciklusa do zamornog loma i pripadajuće vrijeme do zamornog loma u frekvencijskoj domeni dane su relacijama:

$$
\frac{D_{\text{PDF}}}{t_{\text{max}}} \Big[ p_{(\text{PDF})} \big( S_r \big) \Big] = \frac{E[P]}{B_{\text{rf}}^{\prime}} \int_{0}^{\infty} S_r^{\,m} p_{(\text{PDF})} \big( S_r \big) \, \text{d}S_r \quad \Rightarrow \quad N_{\text{fPDF}} = \frac{1}{D_{\text{PDF}}} \quad \Rightarrow \quad T_{\text{fPDF}} = t_{\text{max}} N_{\text{fPDF}}, \tag{4.16a-c}
$$

gdje je t<sub>max</sub> ukupno maksimalno vrijeme ponavljajućeg referentnog signala, B'<sub>rf</sub> spektralni eksponent zamorne čvrstoće iskazan u mjernoj jedinici MPa<sup>m</sup>, a  $p_{(PDF)}$  je funkcija gustoće vjerojatnosti u mjernim jedinicama 1/MPa. Inverzni negativni Basquinov eksponent *m* je bezdimenzijski parametar i definiran je izrazom *m* = −b<sup>−1</sup>. Izraz za računanje integrala glasi

$$
I_{(\text{PDF})}(S_r) = \int_{0}^{\infty} S_r^{m} p_{(\text{PDF})}(S_r) dS_r \implies \frac{D_{\text{PDF}}}{t_{\text{max}}} = \frac{E[P]}{B_{\text{rf}}'} I_{(\text{PDF})}(S_r).
$$
 (4.17)

## <span id="page-35-0"></span>**5. Približna Dirlikova spektralna metoda**

#### <span id="page-35-1"></span>**5.1. Dirlik**

Najkorištenija spektralna metoda je upravo Dirlikova metoda. Ta se metoda sastoji od tri vrste raspodjela, a to su: eksponencijalna i dvije Rayleigh-eve funkcije gustoće vjerojatnosti.<sup>[14]</sup>

Izraz za Dirlikov približni PDF glasi:

$$
Z = \frac{S_{\rm r}}{2\sqrt{m_0}} \implies p_{\rm Dr}(Z) = \frac{1}{2\sqrt{m_0}} \left( \frac{4}{5} e^{\frac{-4Z}{5D_1}} + \frac{D_2 Z}{R^2} e^{\frac{-Z^2}{2R^2}} + D_3 Z e^{\frac{-Z^2}{2}} \right), \tag{5.1}
$$

#### *Z:* normalizirani raspon naprezanja

 $D_1$ , R,  $D_2$ ,  $D_3$  definiraju se izrazima:

$$
D_1 = 2\gamma \frac{\delta - \gamma}{1 + \gamma^2}, \quad R = \frac{\gamma (1 - \delta) - D_1^2}{1 - \gamma - D_1 + D_1^2}, \quad D_2 = \frac{\gamma (1 - \delta) - D_1^2}{R - R^2}, \quad D_3 = 1 - D_1 - D_2. \tag{5.2a-d}
$$

U jednadžbama (5.2a-d) valja primijetiti da su koeficijenti ovisni o *δ* i *γ*, odnosno jednadžbe (4.17). Intenzitet oštećenja *D/t*max definira se kao:

$$
\frac{D_{\text{Dr}}}{t_{\text{max}}} = \frac{E[P]}{B'_{\text{rf}}} \int_{0}^{\infty} S_{\text{r}}^{m} p_{\text{Dr}}(S_{\text{r}}) dS_{\text{r}} = \frac{E[P]}{B'_{\text{rf}}} I_{\text{Dr}}(S_{\text{r}}) \implies N_{\text{fDr}} = \frac{1}{D_{\text{Dr}}} \implies T_{\text{fDr}} = t_{\text{max}} N_{\text{fDr}}, (5.3a-b)
$$

Integral iz jednadžbe (5.3) se piše kao

$$
I_{\rm Dr}(S_{\rm r}) = \int_{0}^{\infty} S_{\rm r}^{m} p_{\rm Dr}(S_{\rm r}) dS_{\rm r} = \left(\sqrt{m_{0}}\right)^{m} \left[\frac{\frac{\text{eksponencijalno}}{\left(\frac{5}{2}\right)^{m} D_{\rm r}^{m+1} \Gamma\left(1+m\right)} + \left(\sqrt{8}\right)^{m} \left(D_{2} \left|R\right|^{m} + D_{3}\right) \Gamma\left(1+\frac{m}{2}\right)\right].
$$
 (5.4)

Kumulativni integral i pripadajuće akumulirano oštećenje dobivaju se određivanjem granica integracije u vrijednosti raspona naprezanja *S<sup>r</sup>*

$$
I_{\text{Dr}}^{c}(S_{r}) = \int_{0}^{S_{r}} S_{r}^{m} p_{\text{Dr}}(S_{r}) dS_{r} = I_{\text{Dr}}(S_{r}) - \left(\sqrt{m_{0}}\right)^{m} \left[\frac{\left(\frac{5}{2}\right)^{m} D_{1}^{m+1} \Gamma\left(1+m, \frac{2S_{r}}{5D_{1}\sqrt{m_{0}}}\right)}{R_{\text{ayleigh}/\text{NB}}}\right] + \left(\sqrt{8}\right)^{m} \left[D_{2} |R|^{m} \Gamma\left(1+\frac{m}{2}, \frac{S_{r}^{2}}{8R^{2}m_{0}}\right) + D_{3} \Gamma\left(1+\frac{m}{2}, \frac{S_{r}^{2}}{8m_{0}}\right)\right]
$$
(5.5)

$$
\frac{D_{\text{Dr}}^{\text{c}}}{t_{\text{max}}} = \frac{E[P]}{B'_{\text{rf}}} I_{\text{Dr}}^{\text{c}}(S_{\text{r}}).
$$
\n(5.6)

Kako ova metoda nije teorijski potkrijepljena, dobiveni rezultati uzimaju se kao aproksimativni [10].

# <span id="page-37-0"></span>**6. Modalna analiza**

#### <span id="page-37-1"></span>**6.1. Modalna analiza općenito**

Vibracije se mogu podijeliti u dvije skupine, a to su slobodne vibracije i prisilne vibracije koje se potom dijele u ovisnosti o postojanju prigušnog elementa u sustavu na prigušene i neprigušene kao što i prikazuje Slika 15.

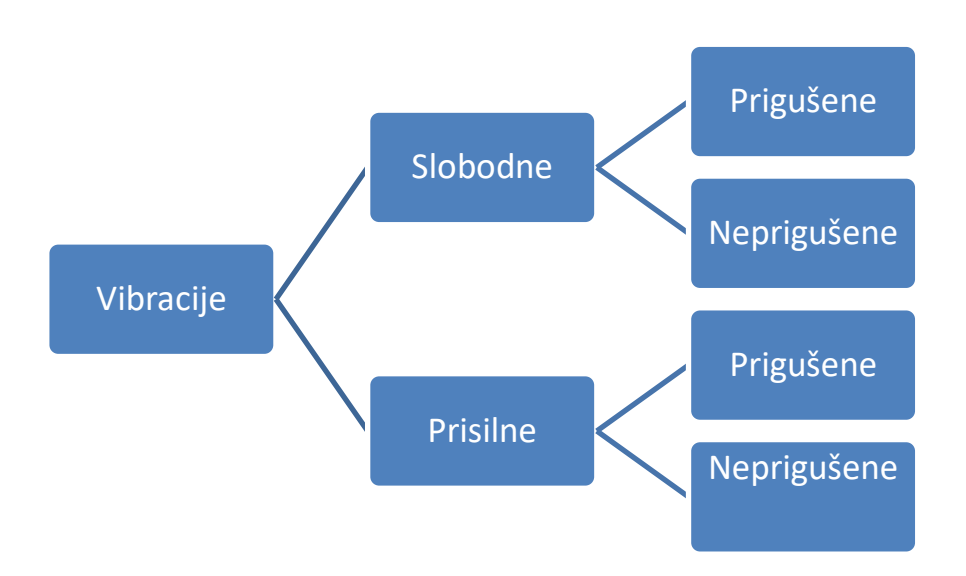

**Slika 15. Tipovi vibracija**

<span id="page-37-2"></span>Ukoliko nema vanjske sile koja djeluje na sustav, sustav može slobodno vibrirati. Gibanje sustava može biti započeto zbog početnog kratkotrajnog poremećaja.

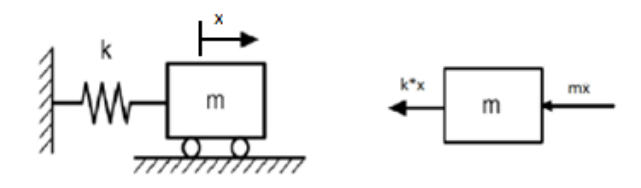

**Slika 16. Neprigušeni sustav s jednim stupnjem slobode** 

<span id="page-37-3"></span>Iz neprigušenog sustava s jednim stupnjem slobode gibanja koji prikazuje Slika 16. može se izvesti konačni izraz za vlastitu kružnu frekvenciju sustava koja glasi

$$
\omega_n = \sqrt{\frac{k}{m}} \tag{6.1}
$$

Gdje su:

*k*: krutost sustava, N/m

*m*: masa sustava, kg

Prema definiciji, vlastita kružna frekvencija je vrijednost frekvencije na kojoj tijelo vibrira kada je pobuđeno iz ravnoteže ( npr. kratkotrajni udarac). Nadalje važno je za zapamtiti da svaki sustav koji vibrira može imati beskonačno vlastitih kružnih frekvencija i ovisi samo o krutosti sustava i masi.

Modalna analiza ( naziva se još i problem vlastitih vrijednosti ) je matematički pristup pronalaska vlastitih kružnih frekvencija sustava. Za svaku vlastitu kružnu frekvenciju mogu se pronaći tzv. forme vibriranja koje predstavljaju oblik deformacije u tijelu na različitim vlastitim kružnim frekvencijama.

U programskom paketu *Abaqus* postoje nekolicina tzv. rješavača ( eng. *solvera* ) koji se koriste u modalnoj analizi za pronalazak vlastitih kružnih frekvencija.

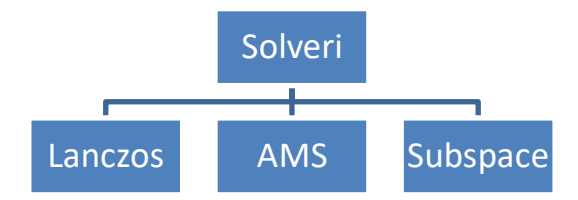

<span id="page-38-0"></span>**Slika 17. Najpoznatiji rješavači u programskom paketu** *Abaqus*

## <span id="page-39-0"></span>**6.2. Matematički pregled modalne analize**

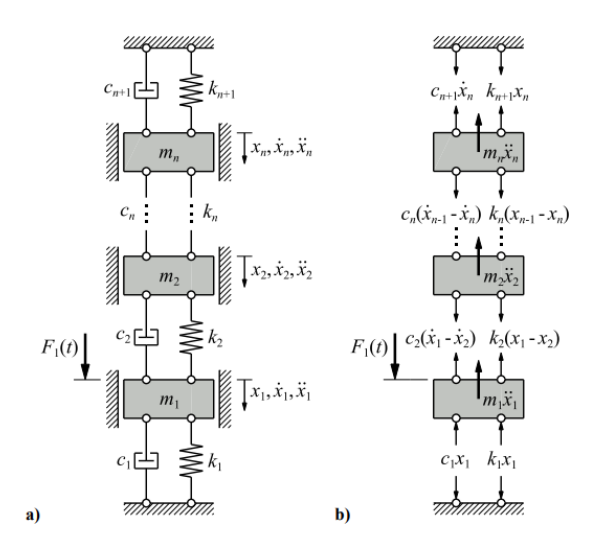

#### **Slika 18. Sustav s n-stupnjeva slobode gibanja (prilagođeno iz [14])**

<span id="page-39-1"></span>Za sustav s *n* stupnjeva slobode gibanja dan je matematički opis modalne analize.

Nakon oslobađanja tijela veza dobije sustav se *n* jednadžbi koje se onda mogu formirati u matričnu jednadžbu gibanja

$$
\mathbf{M}\ddot{\mathbf{x}}(t) + \mathbf{C}\dot{\mathbf{x}}(t) + \mathbf{K}\mathbf{x}(t) = \mathbf{F}(t).
$$
 (6.2)

Gdje je:

**M:**globalna matrica masa

**C:**globalna matrica prigušenja

**K:**globalna matrica krutosti

**F:**vektor uzbudne sile

**x:**vektor pomaka masa  $m_1$ ,  $m_2$ , ...  $m_n$ 

 $\dot{x}$ :vektor brzina masa  $m_1, m_2, ... m_n$ 

 $\ddot{x}$ :vektor akceleracija masa  $m_1, m_2, ... m_n$ 

$$
\mathbf{M} = \begin{bmatrix} m_1 & 0 & \cdots & 0 & 0 \\ 0 & m_2 & \cdots & 0 & 0 \\ \vdots & \vdots & \ddots & \vdots & \vdots \\ 0 & \cdots & m_{n-1} & 0 \\ 0 & \cdots & 0 & m_n \end{bmatrix} .
$$
 (6.3.)

$$
\mathbf{C} = \begin{bmatrix} c_1 + c_2 & -c_2 & \cdots & 0 & 0 \\ -c_2 & c_2 + c_3 & \cdots & 0 & 0 \\ \vdots & \vdots & \ddots & \vdots & \vdots \\ 0 & \cdots & c_{n-1} + c_n & -c_n \\ 0 & \cdots & -c_n & c_n + c_{n+1} \end{bmatrix}
$$
(6.4)

$$
\mathbf{K} = \begin{bmatrix} k_1 + k_2 & -k_2 & \cdots & 0 & 0 \\ -k_2 & k_2 + k_3 & \cdots & 0 & 0 \\ \vdots & \vdots & \ddots & \vdots & \vdots \\ 0 & \cdots & k_{n-1} + k_n & -k_n \\ 0 & \cdots & -k_n & k_n + k_{n+1} \end{bmatrix}
$$
(6.5)

$$
\mathbf{x} = \begin{bmatrix} x_1(t) \\ x_2(t) \\ \vdots \\ x_n(t) \end{bmatrix} .
$$
 (6.6)

$$
\mathbf{F} = \begin{bmatrix} F_1(t) \\ 0 \\ \vdots \\ 0 \end{bmatrix} . \tag{6.7}
$$

Vlastite kružne frekvencije  $\omega_{n}$  neprigušenog sustava s *n*-stupnjeva slobode mogu se dobiti analitički rješavanjem klasičnog problema svojstvenih vrijednosti koji je dan izrazom (6.8). Pretpostavlja se rješenje u harmonijskom obliku  $\mathbf{x}(t) = \mathbf{x}_0 e^{i\Omega t}$ i sila uzbude u harmonijskom obliku  $\mathbf{F}(t) = \mathbf{F}_0 e^{i\Omega t}$ .

$$
\left[\mathbf{K}(\omega_{n,N})^2 \mathbf{M}\right] \mathbf{x}(t) = 0.
$$
\n(6.8.)

Izračunate vrijednosti vlastitih kružnih frekvencija koristiti će se za formiranje normaliziranog vektora formi vibriranja  $x_{0,n}$  te iz toga matrice  $\Phi$  koju nazivamo normalizirana modalna matrica formi vibriranja

$$
\mathbf{x}_{0,n}(\omega_{n,N}) = \begin{bmatrix} x_{01,n}(\omega_{n,N}) \\ x_{02,n}(\omega_{n,N}) \\ \vdots \\ x_{0N,n}(\omega_{n,N}) \end{bmatrix} \Longrightarrow \Phi = \begin{bmatrix} x_{01,n}(\omega_{n1}) & x_{01,n}(\omega_{n2}) & \cdots & x_{01,n}(\omega_{nN}) \\ x_{02,n}(\omega_{n1}) & x_{02,n}(\omega_{n2}) & \cdots & x_{02,n}(\omega_{nN}) \\ \vdots & \vdots & \ddots & \vdots \\ x_{0N,n}(\omega_{n1}) & x_{0N,n}(\omega_{n2}) & \cdots & x_{0N,n}(\omega_{nN}) \end{bmatrix} .
$$
 (6.9)

Množenjem normalizirane i transponirane modalne matrice formi vibriranja globalne matrice mase i ponovno normalizirane modalne matrice formi vibriranja dobiva se modalna matrica masa  $M_{\Phi 0}$  te iz toga modalna transformacijska matrica masa  $\Phi_{\text{M}}$ .

$$
\mathbf{M}_{\phi0} = \Phi^{\mathrm{T}} \mathbf{M} \Phi = \begin{bmatrix} (m_{\phi})_{1,1} & 0 & 0 & 0 \\ 0 & (m_{\phi})_{2,2} & 0 & 0 \\ 0 & 0 & \ddots & 0 \\ 0 & 0 & 0 & (m_{\phi})_{N,N} \end{bmatrix} \Longrightarrow \Phi_{\mathrm{M}} = \begin{bmatrix} \frac{x_{01,n}(\omega_{n1})}{\sqrt{(m_{\phi})_{1,1}}} & \frac{x_{01,n}(\omega_{n2})}{\sqrt{(m_{\phi})_{2,2}}} & \cdots & \frac{x_{01,n}(\omega_{nN})}{\sqrt{(m_{\phi})_{N,N}}} \\ \frac{x_{02,n}(\omega_{n1})}{\sqrt{(m_{\phi})_{1,1}}} & \frac{x_{02,n}(\omega_{n2})}{\sqrt{(m_{\phi})_{2,2}}} & \cdots & \frac{x_{02,n}(\omega_{nN})}{\sqrt{(m_{\phi})_{N,N}}} \\ \vdots & \vdots & \ddots & \vdots \\ \frac{x_{0N,n}(\omega_{n1})}{\sqrt{(m_{\phi})_{1,1}}} & \frac{x_{0N,n}(\omega_{n2})}{\sqrt{(m_{\phi})_{2,2}}} & \cdots & \frac{x_{0N,n}(\omega_{nN})}{\sqrt{(m_{\phi})_{N,N}}} \end{bmatrix}
$$
(6.10)

Množenjem globalnih matrica mase, prigušenja i krutosti sa modalnom transformacijskom matricom mase u nastavku vrši se modalna transformacija. Time se dobiva:

Modalna matrica mase

$$
\mathbf{M}_{\Phi} = \mathbf{\Phi}^{\mathrm{T}}{}_{\mathbf{M}} \mathbf{M} \mathbf{\Phi}_{\mathbf{M}} = \begin{bmatrix} 1 & 0 & 0 & 0 \\ 0 & 1 & 0 & 0 \\ 0 & 0 & \ddots & 0 \\ 0 & 0 & 0 & 1 \end{bmatrix} = \text{diag.} [1] = \mathbf{I}. \tag{6.11}
$$

Modalna matrica prigušenja

$$
\mathbf{C}_{\Phi}(\zeta_{N}) = \mathbf{\Phi}_{M}^{T} \mathbf{C} \mathbf{\Phi}_{M} = 2 \begin{bmatrix} \zeta_{1} \omega_{n1} & 0 & 0 & 0 \\ 0 & \zeta_{2} \omega_{n2} & 0 & 0 \\ 0 & 0 & \ddots & 0 \\ 0 & 0 & 0 & \zeta_{N} \omega_{nN} \end{bmatrix} = \text{diag} \cdot [2 \zeta_{N} \omega_{nN}] = \zeta \quad (6.12)
$$

Modalna matrica krutosti

$$
\mathbf{K}_{\Phi}(\omega_{nN}) = \mathbf{\Phi}_{\mathbf{M}}^{T} \mathbf{K} \mathbf{\Phi}_{\mathbf{M}} = 2 \begin{bmatrix} \omega_{n1}^{2} & 0 & 0 & 0 \\ 0 & \omega_{n2}^{2} & 0 & 0 \\ 0 & 0 & \ddots & 0 \\ 0 & 0 & 0 & \omega_{nN}^{2} \end{bmatrix} = \text{diag} \cdot [\omega_{nN}^{2}] = \mathbf{\Omega}
$$
 (6.13)

Može se primijetiti da su nove transformirane modalne matrice u dijagonalnoj formi koja znatno olakšava računanje. Nadalje množenjem vektora amplituda sila  $F_0$  s modalnom transformacijskom matricom mase  $\Phi_M$  dobiva se modalni vektor sila  $F_\phi$ . Nakon toga formira se modalni vektor pomaka  $y_0$  prema izrazu (6.14 b). Za potrebe proračuna u sklopu ovog diplomskog rada za omjer prigušenja  $\zeta$  uzeto je 5%. Konačno izvršava se transformacija modalnog vektora pomaka pomoću modalne transformacijske matrice masa  $\Phi_M$  u vektor amplituda pomaka u stvarnim koordinatama  $x_0$  prema izrazu (6.14 c) [15].

$$
\mathbf{F}_{\Phi} = \boldsymbol{\Phi}_{\mathbf{M}}^{\mathsf{T}} \mathbf{F}_{0}, \mathbf{y}_{0} = \begin{bmatrix} y_{01} \\ y_{02} \\ \vdots \\ y_{0N} \end{bmatrix} = \begin{bmatrix} (i\Omega)^{2} \mathbf{I} + (i\Omega)\zeta + \Omega \end{bmatrix}^{-1} \mathbf{F}_{\Phi} \Rightarrow \mathbf{x}_{0} = \begin{bmatrix} x_{01} \\ x_{02} \\ \vdots \\ x_{0N} \end{bmatrix} = \boldsymbol{\Phi}_{\mathbf{M}} \mathbf{y}_{0} \quad (6.14a-c)
$$

#### <span id="page-42-0"></span>**6.3. Hadamardov produkt matrica**

Neka su zadane matrice **A** i **B** dimenzija *m x n*, gdje im je *m* broj redaka, a *n* broj stupaca.

$$
\mathbf{A} = \begin{bmatrix} a_{11} & a_{12} & a_{13} & a_{14} \\ a_{21} & a_{22} & a_{23} & a_{24} \\ a_{31} & a_{32} & a_{33} & a_{34} \end{bmatrix} \qquad \mathbf{B} = \begin{bmatrix} b_{11} & b_{12} & b_{13} & b_{14} \\ b_{21} & b_{22} & b_{23} & b_{24} \\ b_{31} & b_{32} & b_{33} & b_{34} \end{bmatrix} . \tag{6.15.}
$$

Hadamardov produkt matrica **A** i **B** je nova matrica **C** koja je također dimenzija *m x n*, čiji se članovi dobivaju množenjem odgovarajućih članova. Oznaka Hadamardovog množenja je " $\odot$ ".

$$
C=A\odot B \qquad (6.16.)
$$

$$
(-A \cup B)
$$
\n
$$
(-A \cup B)
$$
\n
$$
(-1, 1)
$$
\n
$$
a_{11} \quad a_{12} \quad a_{13} \quad a_{14}
$$
\n
$$
a_{21} \quad a_{22} \quad a_{23} \quad a_{24}
$$
\n
$$
a_{31} \quad a_{32} \quad a_{33} \quad a_{34}
$$
\n
$$
x_{11} \quad b_{12} \quad b_{13} \quad b_{14}
$$
\n
$$
x_{13} \quad b_{14}
$$
\n
$$
x_{14} \quad a_{12} \quad a_{13} \quad a_{14} \quad a_{14} \quad a_{14} \quad a_{14} \quad a_{15} \quad a_{14} \quad a_{15} \quad a_{16} \quad a_{17}
$$
\n
$$
x_{15} \quad a_{16} \quad a_{17}
$$
\n
$$
x_{18} \quad a_{19} \quad a_{11} \quad a_{12} \quad a_{13} \quad a_{14} \quad a_{15} \quad a_{16} \quad a_{17}
$$
\n
$$
(-1, 1)
$$
\n
$$
(-1, 1)
$$
\n
$$
(-1, 1)
$$
\n
$$
(-1, 1)
$$
\n
$$
(-1, 1)
$$
\n
$$
(-1, 1)
$$
\n
$$
(-1, 1)
$$
\n
$$
(-1, 1)
$$
\n
$$
(-1, 1)
$$
\n
$$
(-1, 1)
$$
\n
$$
(-1, 1)
$$
\n
$$
(-1, 1)
$$
\n
$$
(-1, 1)
$$
\n
$$
(-1, 1)
$$
\n
$$
(-1, 1)
$$
\n
$$
(-1, 1)
$$
\n
$$
(-1, 1)
$$
\n
$$
(-1, 1)
$$
\n
$$
(-1, 1)
$$
\n
$$
(-1, 1)
$$
\n
$$
(-1, 1)
$$
\n
$$
(-1, 1)
$$
\n
$$
(-1, 1)
$$
\n
$$
(-1, 1)
$$
\n
$$
(-1,
$$

Za matrice različitih dimenzija Hadamardov produkt je nedefiniran.

Pored navedenog u okviru ovog rada korištena je i operacija Hadamardovog dijeljenja.

Također je važno da su matrice istih dimenzija, tako su za primjer ponovno uzete matrice A i B iz izraza (6.15). Rezultat Hadamardovog dijeljenja je matrica **C** istih dimenzija kao matrice A i **B** dobivena dijeljenjem odgovarajućih članova. Oznaka Hadamardovog množenja je " $\oslash$ ". [17].

$$
C = A \oslash B \tag{6.18.}
$$

$$
\begin{bmatrix} a_{11} & a_{12} & a_{13} & a_{14} \ a_{21} & a_{22} & a_{23} & a_{24} \ a_{31} & a_{32} & a_{33} & a_{34} \end{bmatrix} \oslash \begin{bmatrix} b_{11} & b_{12} & b_{13} & b_{14} \ b_{21} & b_{22} & b_{23} & b_{24} \ b_{31} & b_{32} & b_{33} & b_{34} \end{bmatrix} = \begin{bmatrix} a_{11}/b_{11} & a_{12}/b_{12} & a_{13}/b_{13} & a_{14}/b_{14} \ a_{21}/b_{21} & a_{22}/b_{22} & a_{23}/b_{23} & a_{24}/b_{24} \ a_{31}/b_{31} & a_{32}/b_{32} & a_{33}/b_{33} & a_{34}/b_{34} \end{bmatrix} (6.19)
$$

# <span id="page-44-0"></span>**7. Programski paketi**

## <span id="page-44-1"></span>*7.1. Abaqus*

*Abaqus* je programski paket za numeričko rješavanje problema mehanike i čvrstoće konstrukcija. Razvijen je od strane tvrtke *Dassault Systèmes Simulia Corp*. i koristi se u industriji i akademskim istraživanjima diljem svijeta. *Abaqus* nudi mnoge mogućnosti za modeliranje materijala i struktura, uključujući linearnu i nelinearnu analizu, dinamičku analizu, analizu loma, analizu vibracija i termomehaničku analizu. *Abaqus* također nudi niz dodatnih modula koji proširuju mogućnosti programa. Primjerice, modul za modeliranje kompozitnih materijala i modul za simulaciju tekućina. Kada se model izradi, moguće je provesti analizu koristeći različite metode, poput konačnih elemenata ili metoda konačnih razlika. *Abaqus* također nudi mogućnosti za optimizaciju modela i za vizualizaciju rezultata analize. *Abaqus* se koristi u mnogim industrijama, uključujući inženjerstvo, proizvodnju, naftnu industriju, geotehničko inženjerstvo, medicinu i mnoge druge. Koristi se i u akademskim istraživanjima, poput istraživanja materijala, inženjerskih simulacija i biomehanike.

## <span id="page-44-2"></span>*7.2. FE-Safe*

*FE-Safe* je programski paket za procjenu trajnosti, pouzdanosti materijala i konstrukcija. Razvijen je od strane tvrtke *Dassault Systèmes Simulia Corp*., koristi se u industriji i akademskim istraživanjima diljem svijeta. Isti omogućuje analizu ponašanja materijala i konstrukcija pod različitim uvjetima opterećenja, uključujući cikličko opterećenje, vibracije i termomehaničke uvjete. Također nudi mogućnosti za analizu utjecaja različitih procesa proizvodnje na trajnost materijala. Osnovna ideja *FE-Safe* je da analiza trajnosti i pouzdanosti na procjeni mjesnog naprezanja materijala pod različitim uvjetima opterećenja. Za to se koristi metoda konačnih elemenata. *FE-Safe* nudi mogućnosti procjene trajnosti materijala i konstrukcija, odnosno predviđanje vremena do pojave zamora materijala i otkaza konstrukcije. Također nudi mogućnosti za optimizaciju materijala i konstrukcija u cilju poboljšanja trajnosti i pouzdanosti. *FE-Safe* se koristi u mnogim industrijama, uključujući inženjerstvo, proizvodnju, naftnu industriju, geotehničko inženjerstvo, medicinu i mnoge druge. Koristi se i u akademskim istraživanjima, poput istraživanja materijala, inženjerskih simulacija i biomehanike.

## <span id="page-45-0"></span>**8. Metodologija**

### <span id="page-45-1"></span>**8.1. Analitička metoda**

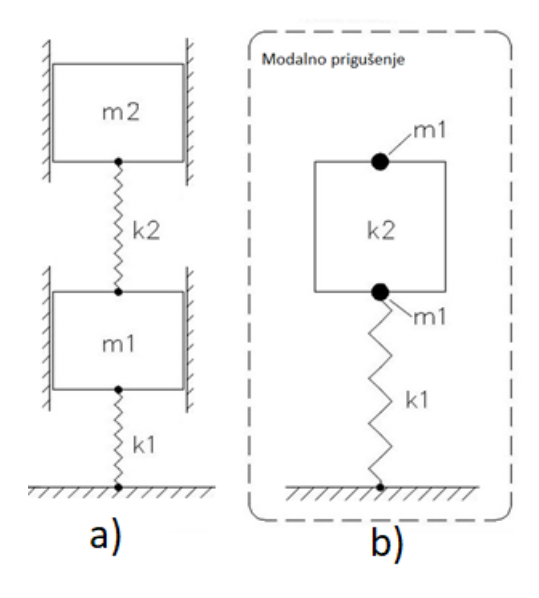

**Slika 19. Proračunski model a) opći b) prilagođeni**

<span id="page-45-2"></span>U okviru ovog diplomskog rada razvijena je analitička metoda za statističku procjenu spektralnog zamora. Analitička metoda razvijena je u programskom paketu *MATLab 2017b*. Slika 19.a prikazuje opći model s dva stupnja slobode gibanja prema kojem je metoda razvijena. Slika 19.b prikazuje prilagođeni proračunski model u kojem je opruga  $k_2$  prikazana peko jednog konačnog elementa.

Za potrebe razvoja analitičke metode opruga  $k_2$  smatrana je kao štapni konačni element. Svaki štap ima svoje karakteristike, a to su modul elastičnosti, duljina i površina poprečnog presjeka. Jedno od svojstava štapa je njegova aksijalna krutost kojom se opire promjeni duljine. Izraz za aksijalnu krutost štapa

$$
k = \frac{A \cdot E}{L_0}.
$$
\n(8.1.)

Gdje su:

- *A-* površina poprečnog presijeka m<sup>2</sup>
- *E* Youngov modul elastičnosti N/m<sup>2</sup>
- $L_0$  početna duljina štapa m

Naprezanje se definira kao omjer aksijalne sile *F* po presjeku štapa *A*

$$
S = \frac{F}{A} \,. \tag{8.2.}
$$

Sila u opruzi se definira kao umnožak krutosti opruge i relativnog pomaka

$$
F = k_2 \cdot \Delta x \,. \tag{8.3.}
$$

Kombincijom izraza (8.1 - 8.3) i sređivanjem dobija se izraz koji povezuje relativni pomak i naprezanje.

$$
S = \frac{E}{L_0} \cdot \Delta x \,. \tag{8.4.}
$$

Na taj se način nakon provedene modalne analize dobije vektor amplituda pomaka iz kojeg se potom može izračunati naprezanje. Omjer  $E/L_0$  za potrebe ovog rada nazvan je korekcijski faktor naprezanja.

Slika 20. prikazuje potrebne korake za izračun vremena do loma u frekvencijskoj domeni u obliku dijagrama toka.

Metoda započinje formiranjem matrice mase **M**, matrice krutosti **K**, te vektora uzbudnih sila F, uz predefinirano prigušenje  $\zeta$ . Nadalje se odvija modalna analiza koja započinje izračunom vlastitih kružnih frekvencija  $\omega_n$ . U narednim koracima izračunava se transformacijska matrica  $\Phi_M$  pomoću koje se prelazi u modalne koordinate te se na kraju dobiva vektor amplituda pomaka  $x_0$ .

Da bi se iz vektora amplitude pomaka dobila naprezanja potrebno je najprije vrijednosti naprezanja  $x_{01}$  i  $x_{02}$  oduzeti čime se dobija  $x_{0rel}$  te potom pomnožiti sa korekcijskim faktorom naprezanja.

$$
x_{01} = \frac{F_{\Phi 1} \cdot \Phi_{\text{M11}}}{2i \cdot \zeta_1 \cdot \Omega \cdot \omega_{n1}^2 - \Omega^2} + \frac{F_{\Phi 2} \cdot \Phi_{\text{M12}}}{2i \cdot \zeta_2 \cdot \Omega \cdot \omega_{n2}^2 - \Omega^2}.
$$
(8.5.)

$$
x_{02} = \frac{F_{\Phi 1} \cdot \Phi_{M21}}{2i \cdot \zeta_1 \cdot \Omega \cdot {\omega_{n1}}^2 - \Omega^2} + \frac{F_{\Phi 2} \cdot \Phi_{M22}}{2i \cdot \zeta_2 \cdot \Omega \cdot {\omega_{n2}}^2 - \Omega^2}.
$$
 (8.6.)

$$
x_{0\text{rel}} = x_{01} - x_{02} \,. \tag{8.7.}
$$

#### *Fakultet strojarstva i brodogradnje*

$$
S_0 = \frac{E}{L_0} (x_{01} - x_{02}).
$$
\n(8.8.)

Da bi se iz naprezanja dobila prijenosna funkcija potrebno je koristiti *Hadamardov*o dijeljenje matrica.

$$
PF = S_0 \oslash F_0. \tag{8.9.}
$$

Potom se formira S<sub>PSD</sub> najprije kvadriranjem prijenosne funkcije, a potom *Hadamardovim* množenjem matrica sa F<sub>PSD</sub>.

$$
S_{PSD} = (PF)^2 \odot F_{PSD} \,. \tag{8.10.}
$$

Frekvencijski raspon S<sub>PSD</sub> potom se dijeli na *n* dijelova i korištenjem trapeznog pravila izračunavaju se spektralni momenti  $m_0$   $m_1$   $m_2$  i  $m_4$ . Nadalje se izračunavaju spektralni parametri  $\alpha_1$ i  $\alpha_2$  te *E[P]*. S prethodno izračunatim spektralnim parametrima, odabranom Dirlickovom *PDF* funkcijom i podacima o materijalu iz *S-Nf* dijagrama dobije se konačno vrijeme do loma.

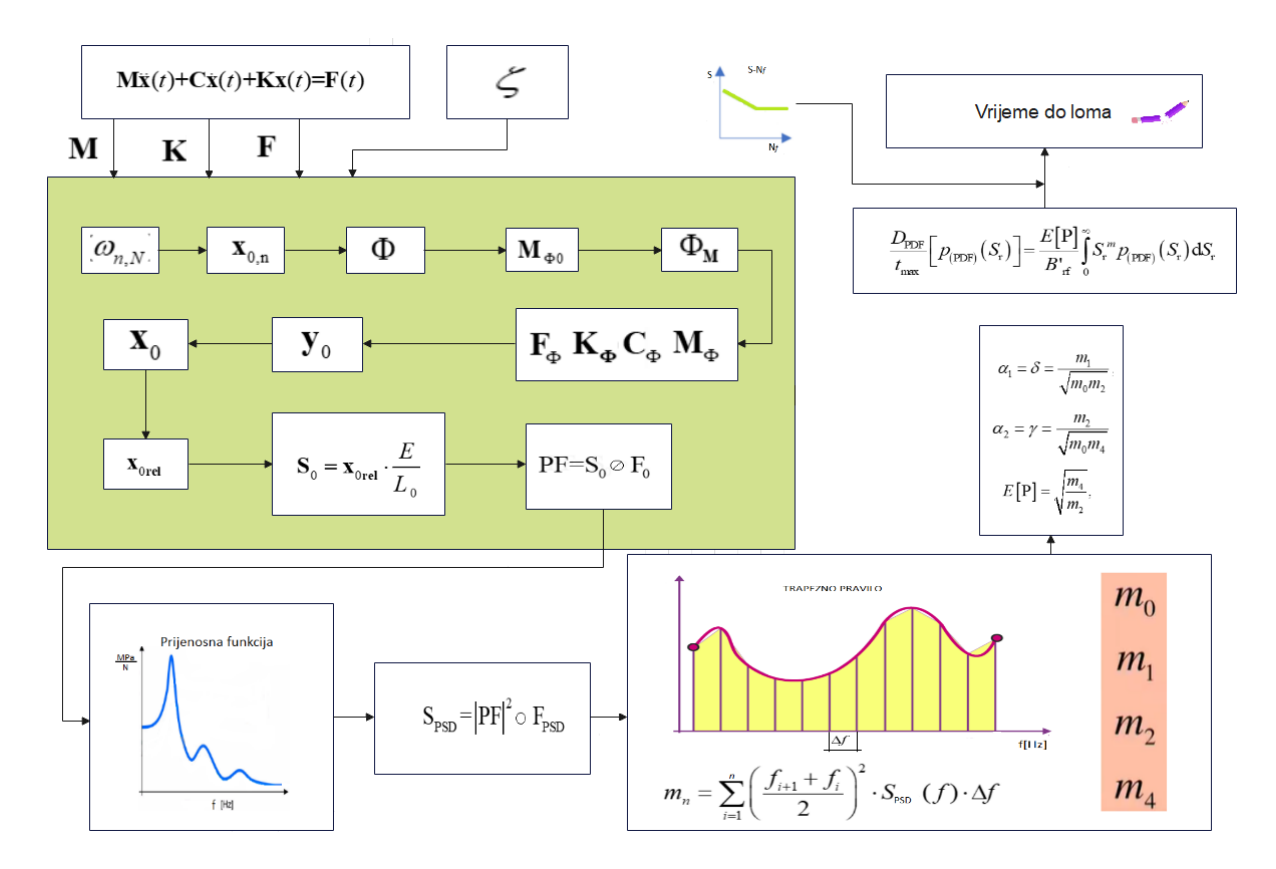

<span id="page-47-0"></span>**Slika 20. Dijagram toka razvijene analitičke metode**

### <span id="page-48-0"></span>**8.2. Numerička metoda**

U okviru ovog diplomskog rada osmišljena je numerička metoda za statističku procjenu spektralnog zamora. Metoda je razvijena u kombinaciji programskih paketa *Abaqus* i *FE-Safe*. Slika 21. prikazuje potrebne korake u svakom od prethodno navedenih programa kako bi se izračunalo vrijeme do loma. Radi jednostavnosti prikaz je u obliku dijagrama toka.

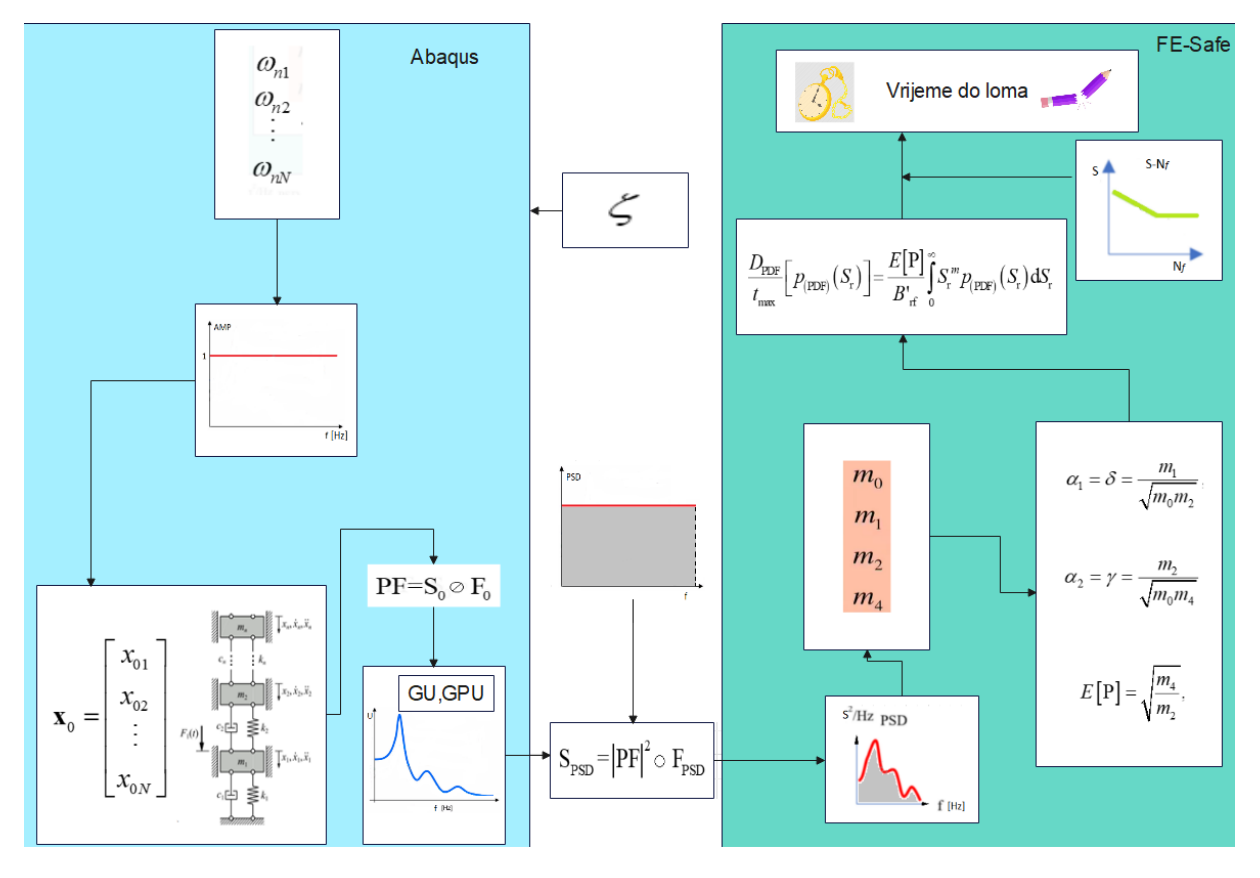

**Slika 21. Dijagram toka za razvijenu numeričku metodu**

<span id="page-48-1"></span>Postavljanje modela započinje u modulu *Part* izradom geometrije odnosno kocke dimenzija 1x1x1 koja predstavlja oprugu  $k_2$  i koja je diskretizirana s jednim konačnim elementom. Nadalje kreirana su u modulu *Property* materijalna svojstva, a to su modul elastičnosti i poissonov faktor te su geometriji dodijeljena svojstva. Sljedeći korak se nastavlja u modulu *Assembly* gdje su izrađene tri referentne točke. Jedna referentna točka predstavlja podlogu (ground), druga masu  $m_1$  treća masu  $m_2$ .

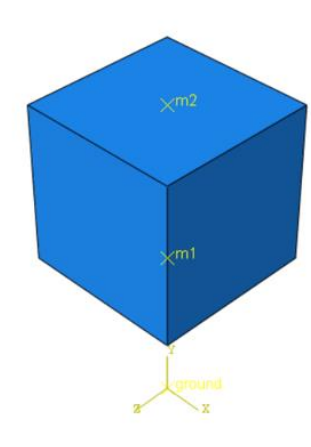

#### **Slika 22. Prikaz numeričkog modela s pripadnim referentnim točkama**

<span id="page-49-0"></span>Kako referentne točke ovako izrađene nisu spojene s geometrijom već samo postoje u prostoru na ručno definiranim koordinatama potrebno ih je vezati na geometriju, a to se izrađuje u modulu *Interaction* naredom *Create constraint*. Tako se referentna točka  $m_1$  preko naredbe *coupling* spaja na geometriju, te na isti način i točka  $m_2$ .

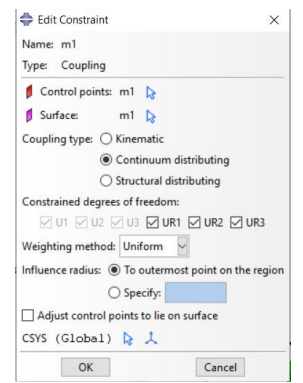

**Slika 23. Spajanje referentnih točaka sa geometrijom**

<span id="page-49-1"></span>U sljedećem koraku točkama  $m_1$ i  $m_2$  pridružuje se masa naredbom *inertias*.

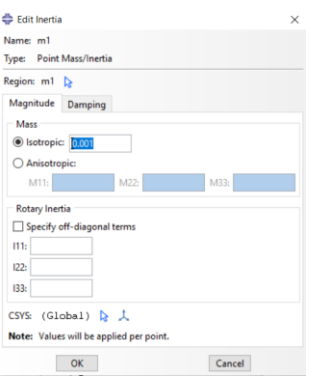

<span id="page-49-2"></span>**Slika 24. Pridruživanje mase**

Naredbom *springs/dashpots* u modulu *interactions* definira se opruga  $k_1$ . Odabirom opcije *connect two pairs* stvara se između točaka ground i  $m_1$  opruga  $k_1$  sa prethodno definiranom krutosti.

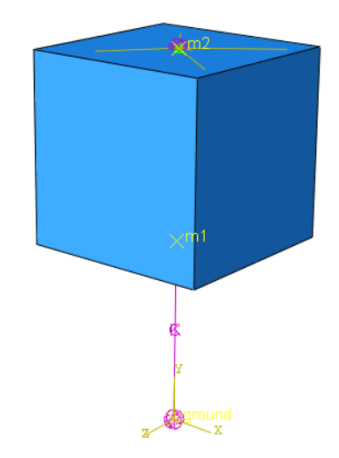

**Slika 25. Konačni prikaz definiranog modela**

<span id="page-50-0"></span>U modulu *Step* definirana su tri *stepa*, a to su: *initial* (*Abaqus* ga stvara sam) te ručno definirani *fn*, *dyn\_fn*. *Step*-ovi *fn* i *dyn\_fn* potrebni su za kasniji nastavak rada u programskom paketu *FE-Safe* jer isti radi samo s modalnim matricama.

Prvo je potrebno kreirati *step fn* u kojem će se odvijati modalna analiza odnosno u kojem će programski paket računati vlastite kružne frekvencije.

<span id="page-50-1"></span>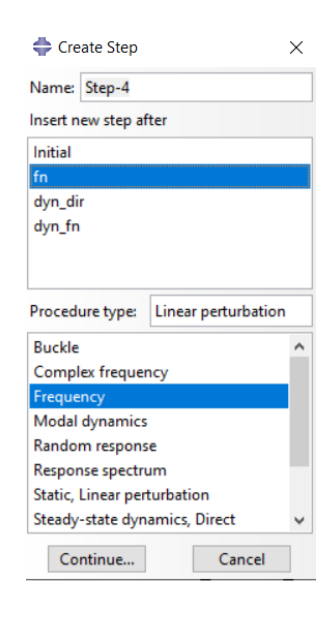

**Slika 26. Kreiranje koraka za izračun vlastitih kružnih frekvencija**

U *stepu fn* tražene su dvije svojstvene vrijednosti. U opciji *Edit step* odabire se *solver Lanczos* i broj svojstvenih. U postavkama *stepa fn* moguće je dodatno definirati minimalnu frekvenciju i maksimalnu frekvenciju od interesa te se time određuje raspon u kojem će se tražiti vlastite kružne frekvencije.

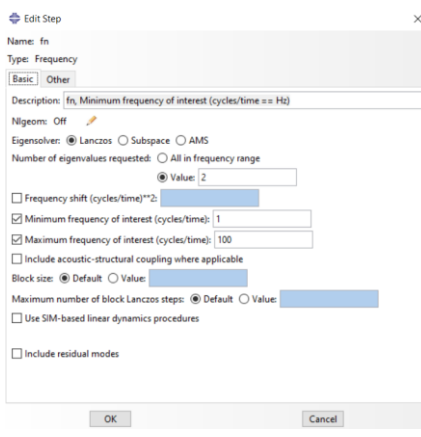

**Slika 27. Postavljanje parametara rješavača za izračun vlastitih kružnih frekvencija**

<span id="page-51-0"></span>Kreiran je u *stepu fn Field Output Request* gdje je moguće odabrati varijable koje će *Abaqus* spremati u .odb file. Odabrani su pomaci U i naprezanja *S*. Dodatno se postavilo da je domena odnosno dio geometrije na kojoj će *Abaqus* pratiti promjene u naprezanjima i pomacima, opruga  $k_2$  ( "kocka" u modelu ) i da se to odvija kroz cijeli prethodno definirani frekvencijski raspon.

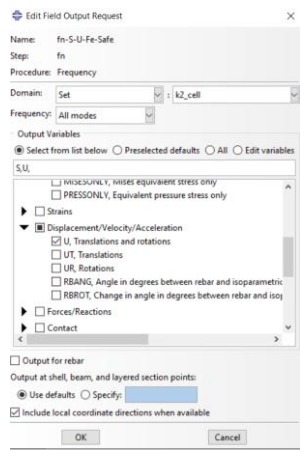

<span id="page-51-1"></span> **Slika 28. Odabrane varijable za** *Field Output*

Da bi se mogla provesti modalna analiza u programskom paketu *Abaqus* morao se kreirati *step fn* u kojem se pronalaze svojstvene vrijednosti, a tek nakon *step dyn\_fn* u kojoj se odvija proces modalne analize ( obrnuti postupak ne funkcionira ).

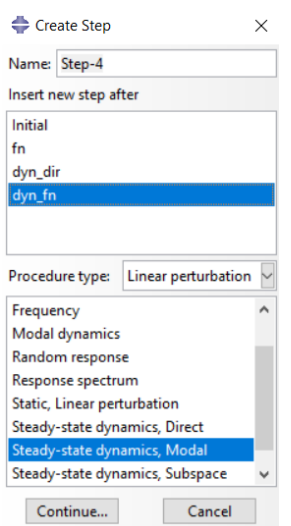

**Slika 29. Izrada koraka za provedbu modalne analize**

<span id="page-52-0"></span>U koraku *Edit Step* postavljen je frekvencijski raspon od interesa između 1 i 100 Hz te broj dijelova na koji se dijel taj raspon. U modulu *Damping* odabrana su oba moda i uneseno prigušenje 0,05.

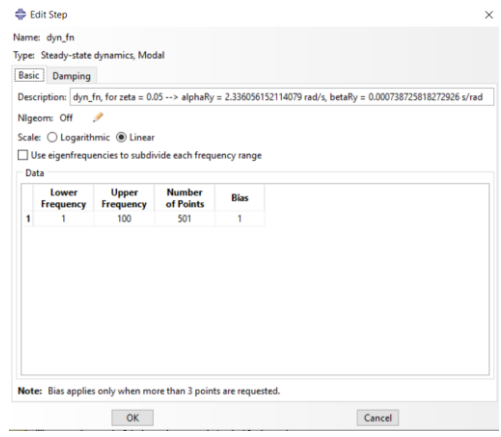

<span id="page-52-1"></span>**Slika 30. Postavljanje frekvencijskog raspona**

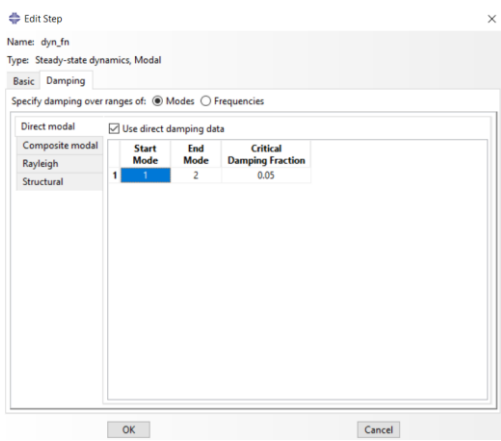

**Slika 31. Postavljanje prigušenja**

<span id="page-53-0"></span>Dodatno su kreirana četiri *History Outputa*. Prvi je nazvan dyn\_fn-GPU-GU-Fe-Safe i u njega se bilježe vrijednosti GPU i GU na opruzi  $k_2$ . Potom dyn fn S22 u kojem se bilježe vrijednosti naprezanja u smjeru y osi koja se javljaju u opruzi  $k_2$ . Te dodatno dyn\_fn-U22-m1 i dyn\_fn\_U22-m2 kojima se prate vrijednosti pomaka u smjeru osi y referentnih točaka  $m<sub>1</sub>$  i  $m<sub>2</sub>$ .

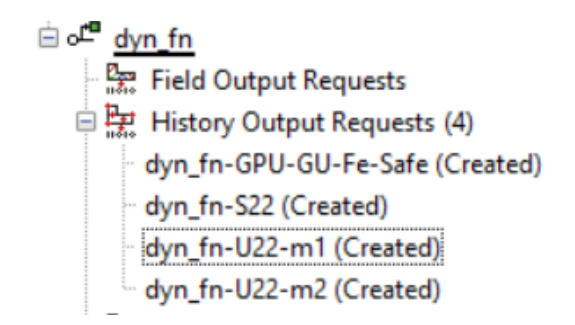

**Slika 32. Sadržaj History Outputa**

<span id="page-53-1"></span>U modulu *Load* postavljeni su rubni uvjeti i opterećenja sustava. Referentna točka ground je potpuno uklještena dok su referentnim točkama  $m_1$  i  $m_2$  omogućene translacije u smijeru y osi odnosno U<sub>2</sub>. Postavljena je sila u točku  $m_1$  u *stepu dyn\_fn* i iznosi 100 N. Na kraju se definira *Job* u modulu *Job*, u ovom slučaju nazvan vib\_fat.

Numerički proračun nakon Abaqusa se nastavlja u programskom paketu *FE-Safe*. Za dobivenu prijenosnu funkciju izračunatu preko izraza (8.9) i ulazni PSD sile, računa se PSD naprezanja preko izraza (8.10) koji se kasnije koristi za izračun spektralnih momenata  $m_0$   $m_1$  $m_2$  i  $m_4$ , te potom  $\alpha_1$ ,  $\alpha_2$ . *FE-Safe* radi sa Dirlikovim *PDF-om* i na na kraju uz prethodno unesene podatke o materijalu izračunava vrijeme potrebno do loma.

# <span id="page-54-0"></span>**9. Rezultati**

Budući da je opruga  $k_2$  predstavljena kao kocka može se smatrati kao štap dimenzija kvadratnog poprečnog presjeka 1mm x 1mm i duljine 1mm. Površina poprečnog presjeka je tada 1  $mm^2$ , a krutost opruge je tada izračunato 1N/mm prema izrazu (8.1), uz uzimanje modula elastičnosti kao 1 MPa.

Ulazni podaci su tada:

 $m_1$ =0.001 t,  $m_2$ =0.0001 t,  $k_1$ =1 N/mm,  $k_2$ =1 N/mm,  $F_{01}$ =100 N,  $F_{02}$ =0 N,  $\zeta$ =0.05, m=10,  $S_{fa}$ =10000.

U Tablici 1. dani su rezultati numeričke i analitičke metode te je prikazana relativna greška između istih. Relativna greška izračunava se prema izrazu:

Relativna greška=
$$
\frac{\text{Numeričko rješenje-Analitičko rješenje}}{\text{Analitičko rješenje}} \cdot 100\% \,. \tag{9.1}
$$

<span id="page-54-1"></span>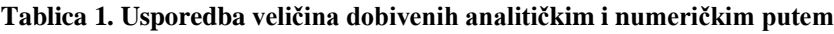

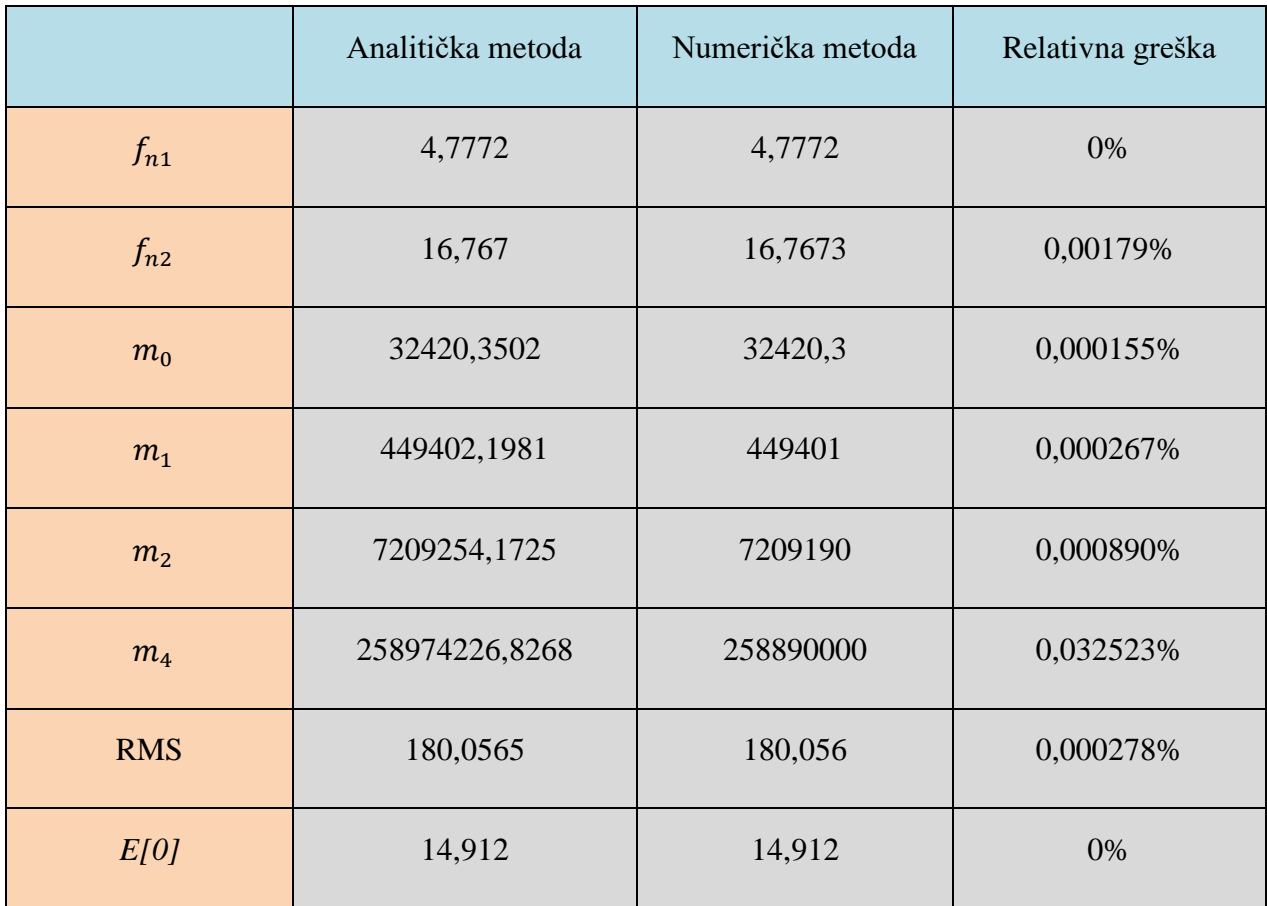

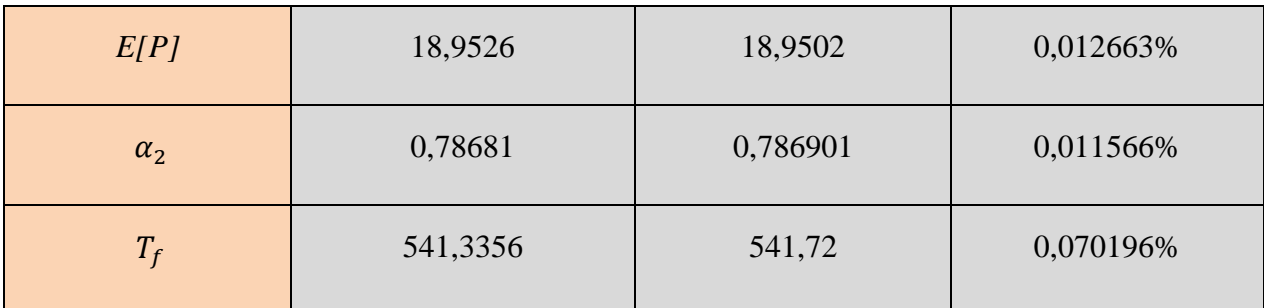

Vidi se izrazito veliko poklapanje svih potrebnih veličina za proračun zamora za obije metode ( poklapanje veće od 99%) kao i konačni rezultat što je broj ciklusa odnosno vrijeme do loma.

Slika 33. prikazuje graf ovisnosti amplituda pomaka  $x_0$  o frekvenciji uzbude.

Plava linija i crna linija prikazuju vrijednosti amplituda pomaka mase  $m_1$  i  $m_2$  dobivene analitičkim putem dok crvena i roza linija prikazuju vrijednosti amplituda pomaka masa  $m_1$  i  $m_2$  dobivene numeričkim putem. Vertikalne linije prikazuju rezonantne frekvencije. Dodatno, vidljivo je i poklapanje rezultata analitičke i numeričke metode.

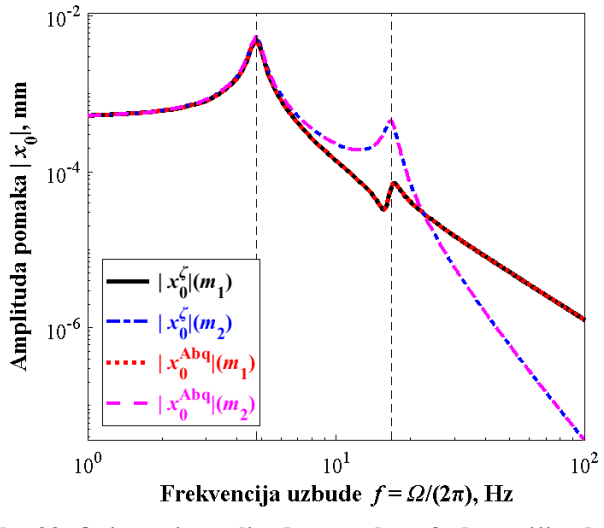

**Slika 33. Ovisnosti amplitude pomaka o frekvenciji uzbude**

<span id="page-55-0"></span>Slika 34. prikazuje ovisnost amplitude naprezanja o frekvenciji uzbude, crna linija prikazuje rezultate dobivene analitičkom metodom dok crvena linija prikazuje rezultate dobivene numeričkim putem. Vertikalne iscrtkane linije prikazuju vrijednosti rezonantnih frekvencija. Za obije metode rezultati se u potpunosti poklapaju.

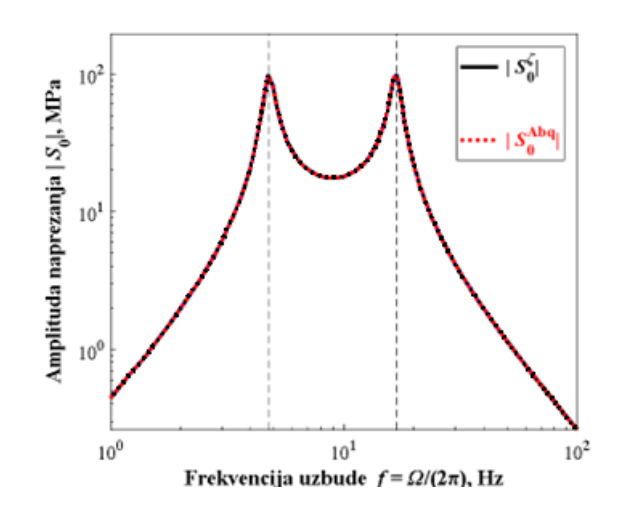

**Slika 34. Ovisnosti amplituda naprezanja o frekvenciji uzbude**

<span id="page-56-0"></span>Slika 35. prikazuje ponašanje sustava kada se potpuno zanemari prva odnosno druga rezonantna frekvencija. Zelena i plava linija predstavljaju odziv sustava u neposrednoj blizini samo prve rezonantne frekvencije izračunate analitički i numerički.. Roza i crvena linija predstavljaju odziv sustava u neposrednoj blizini samo druge rezonantne frekvencije izračunate analitički i numerički. Crna krivulja prikazuje amplitude pomaka pri djelovanju obije rezonantne frekvencije.

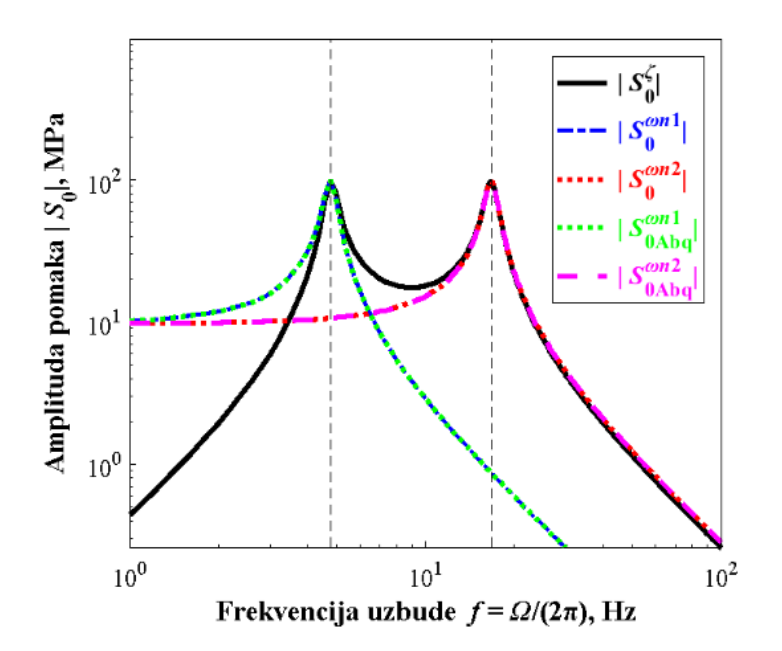

**Slika 35. Ovisnost amplitude pomaka za svaku rezonantnu frekvenciju posebno** 

<span id="page-56-1"></span>Slika 36. prikazuje ovisnost broja dijelova na koji se dijeli frekvencijski pojas o broju ciklusa do pojave loma. Lijevi graf pokazuje rezultate dobivene analitičkom metodom dok desna prikazuje rezultate dobivne numeričkom metodom. Na obije slike može se primijetiti u da povećavanjem broja dijelova broj ciklusa do pojave loma raste sve do vrijednosti *n*= 500, nakon koje vrijednost  $N_f$  konvergiraju. Grafovi su identični što potvrđuje točnost rezultata obaju metoda.

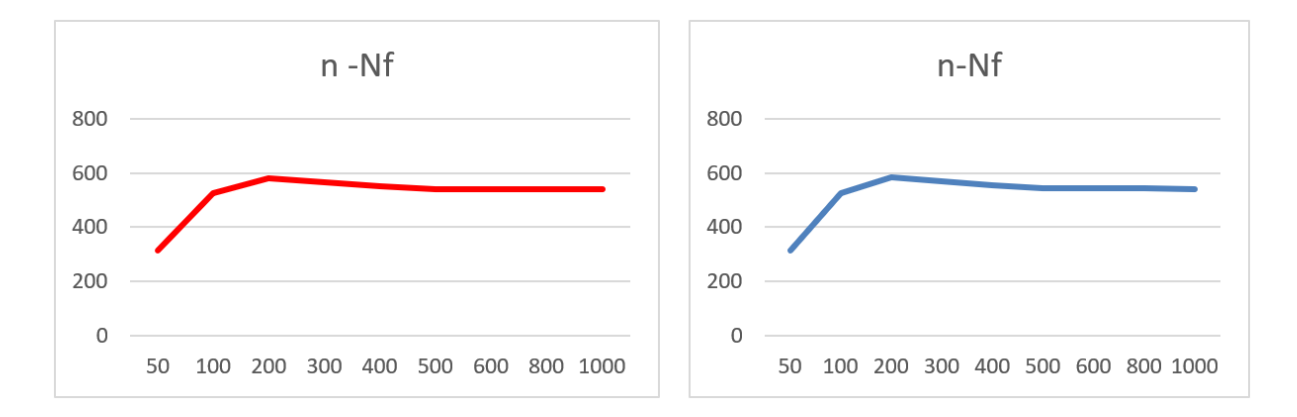

**Slika 36. Graf ovisnosti broja dijelova n frekvencijske domene o broju ciklusa do loma**

<span id="page-57-0"></span>Mijenjanjem parametra prigušenja *ζ* broj ciklusa do loma se mijenja kao što i prikazuje Slika 37.. Dijagram lijevo predstavlja rezultate dobivene analitičkim putem dok graf desno rezultate dobivene numeričkim putem. Grafovi su identični što dodatno potvrđuje točnost numeričke i analitičke metode.

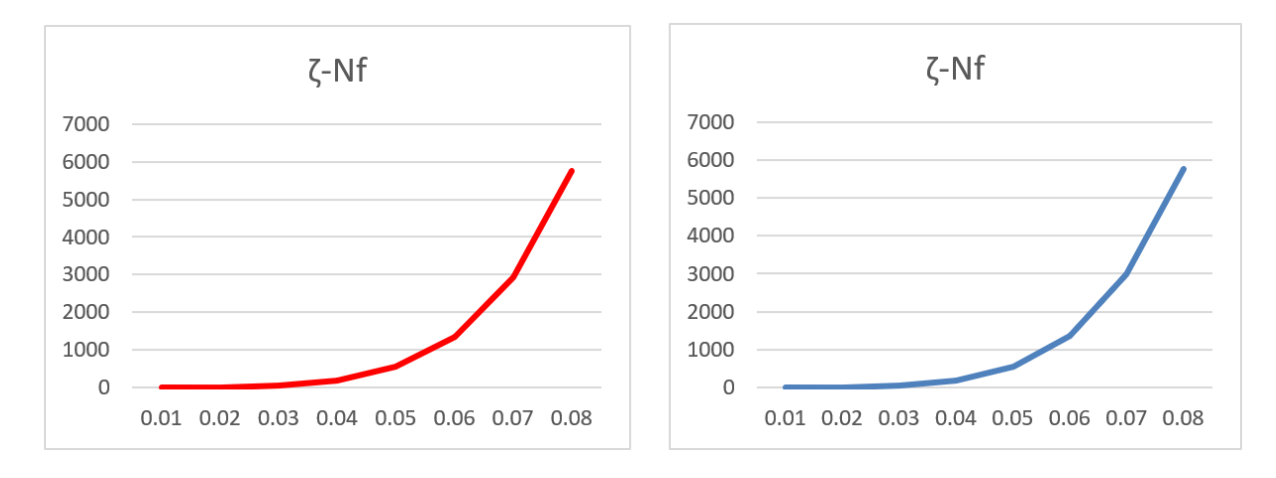

<span id="page-57-1"></span>**Slika 37. Dijagram ovisnosti prigušenja o broju ciklusa do loma**

# <span id="page-58-0"></span>**10. Zaključak**

U okviru ovog rada opisan je fenomen pojave zamornog loma te dan detaljan pregled metode brojanja ciklusa za ponavljajuću povijest naprezanja koja se još zove pojednostavljena *Rainflow* metoda.

Pored toga dan je osnovni opis tipova signala s naglaskom na stohastičke signale i njihovu pretvorbu iz vremenske domene u frekvencijsku i prikaz u dijagramima spektralne gustoće snage. Opisane su osnovne statističke veličine potrebe za rad sa stohastičkim signalima u kontekstu proračuna zamora. Uz to dan je matematički opis Dirlikove spektralne metode.

Nadalje matemtički je opisana modalna analiza koja je korištena u numeričkoj i u analitičkoj metodi, te dan uvod za bolje razumijevanje navedene metode.

Razvijena je analitička metoda u programskom paketu MATLab i ista je prikazana u obliku dijagrama toka uz opis. Uz to je razvijena i numerička metoda u programskim paketima *Abaqus* i FE-*Safe* uz koju je također izrađen pripadni dijagram toka uz dodatna detaljna pojašnjenja o postavljanju numeričkog modela u *Abaqusu.*

Na kraju rada može se zaključiti iz dobivenih rezultata da razvijene metode daju smislene i fizikalne rezultate. Obije metode daju rezultate čija je uzajamna greška manja od 1%. Ova metoda prikazana je za dva stupnja slobode gibanja, međutim može se koristiti za složenije modele s mnogo više stupnjeva slobode.

# **Literatura**

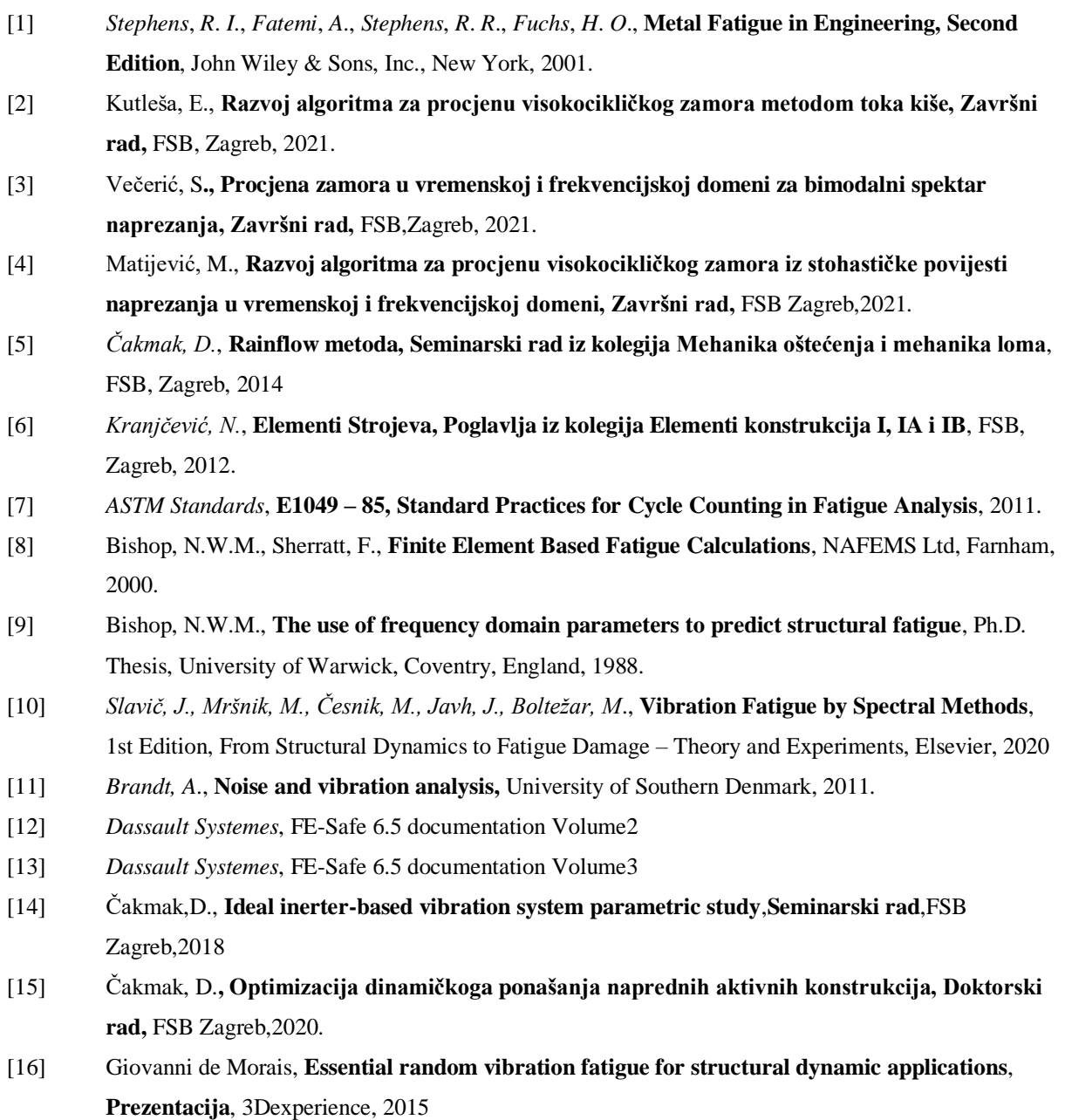

[17] Budimir,I.,**Matrični diferencijalni račun, Diplomski rad,** PMF, Split, 2016.